# **nano Documentation**

*Release 1.0.0*

**Daniel Dourvaris**

**Feb 20, 2018**

# Contents:

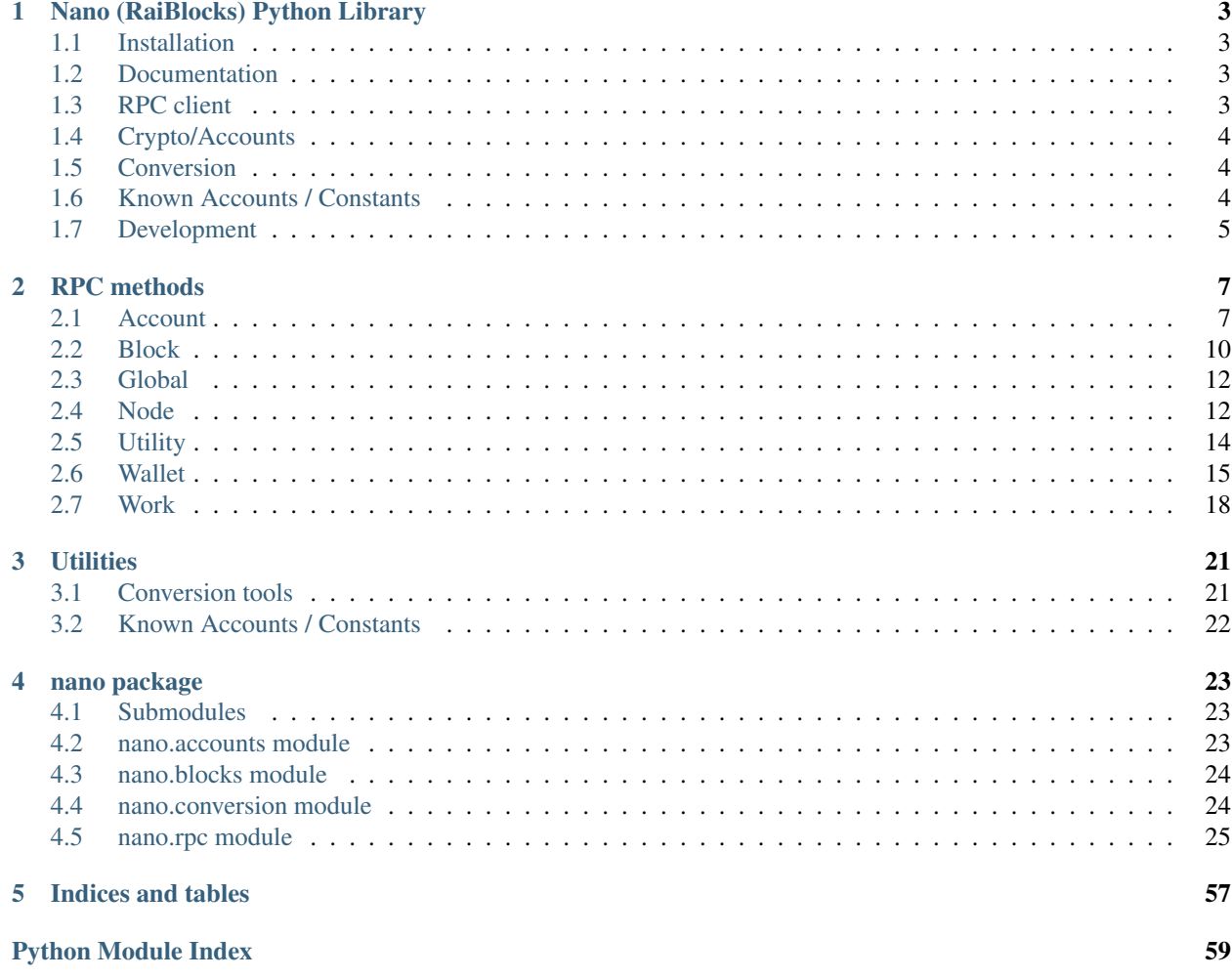

This library contains a python wrapper for the Nano (RaiBlocks) RPC server which tries to make it a little easier to work with by converting RPC responses to native python ones and exposing a pythonic api for making RPC calls.

Also included are utilities such as converting rai/xrb and interesting accounts

# CHAPTER 1

# Nano (RaiBlocks) Python Library

<span id="page-6-0"></span>This library contains a python wrapper for the Nano (RaiBlocks) RPC server which tries to make it a little easier to work with by converting RPC responses to native python ones and exposing a pythonic api for making RPC calls.

Also included are utilities such as converting rai/xrb and interesting accounts

# <span id="page-6-1"></span>**1.1 Installation**

pip install nano-python

# <span id="page-6-2"></span>**1.2 Documentation**

<https://nano-python.readthedocs.io/>

# <span id="page-6-3"></span>**1.3 RPC client**

You can browse the available [RPC methods list](https://nano-python.readthedocs.io/en/latest/rpc/index.html) or check the [RPC Client API documentation](https://nano-python.readthedocs.io/en/latest/nano.html#module-nano.rpc) for examples of usage.

Warning: The RPC client DOES NOT handle timeouts or retries automatically since this could lead to unwanted retries of requests causing double spends. Keep this in mind when implementing retries.

When using version 10.0 of the RPC node, use the send id when making spends as described at [https://github.com/](https://github.com/nanocurrency/raiblocks/wiki/RPC-protocol#highly-recommended-id) [nanocurrency/raiblocks/wiki/RPC-protocol#highly-recommended-id](https://github.com/nanocurrency/raiblocks/wiki/RPC-protocol#highly-recommended-id)

```
>>> import nano
>>> rpc = nano.rpc.Client('http://localhost:7076')
>>> rpc.version()
```

```
{
    'rpc_version': 1,
    'store_version': 10,
    'node_vendor': 'RaiBlocks 9.0'
}
>>> rpc.peers()
{
    '[::ffff:75.171.168.5]:7075': 4,
    '[::ffff:108.44.38.183]:1032': 4
}
```
# <span id="page-7-0"></span>**1.4 Crypto/Accounts**

# <span id="page-7-1"></span>**1.5 Conversion**

```
>>> from nano import convert
>>> convert(12, from_unit='XRB', to_unit='raw')
Decimal('1.2E+31')
>>> convert(0.4, from_unit='krai', to_unit='XRB')
Traceback (most recent call last):
 File "<stdin>", line 1, in <module>
ValueError: float values can lead to unexpected
precision loss, please use a Decimal or string
eg. convert('0.4', 'krai', 'XRB')
>>> convert('0.4', from_unit='krai', to_unit='XRB')
Decimal('0.0004')
```
# <span id="page-7-2"></span>**1.6 Known Accounts / Constants**

```
>>> from nano import GENESIS_BLOCK_HASH
>>> GENESIS_BLOCK_HASH
'991CF190094C00F0B68E2E5F75F6BEE95A2E0BD93CEAA4A6734DB9F19B728948'
```

```
>>> from nano import KNOWN_ACCOUNT_IDS
>>> KNOWN_ACCOUNT_IDS['xrb_
˓→1ipx847tk8o46pwxt5qjdbncjqcbwcc1rrmqnkztrfjy5k7z4imsrata9est']
'Developer Fund'
```

```
>>> from nano import KNOWN_ACCOUNT_NAMES
>>> KNOWN_ACCOUNT_NAMES['Burn']
'xrb_1111111111111111111111111111111111111111111111111111hifc8npp'
```
# <span id="page-8-0"></span>**1.7 Development**

## **1.7.1 Setup**

```
virtualenv venv
source venv/bin/activate
pip install -r requirements.pip -r requirements-dev.pip
python setup.py develop
```
## **1.7.2 Running tests**

# regular pytest # coverage ./coverage

## **1.7.3 Building docs**

cd docs

```
# generate once
make html
```
# live building make live

## **1.7.4 Making a release**

vim CHANGELOG.rst # update changes

```
bumpversion [major|minor|patch]
```
python setup.py upload

# CHAPTER 2

# RPC methods

<span id="page-10-0"></span>This documents the available methods on the [nano.rpc.Client](#page-28-1)

# <span id="page-10-1"></span>**2.1 Account**

## **2.1.1 account\_balance**

Returns how many RAW is owned and how many have not yet been received by account [nano.rpc.Client.](#page-28-2) [account\\_balance\(account\)](#page-28-2)

## **2.1.2 account\_block\_count**

Get number of blocks for a specific account nano.rpc.Client.account\_block\_count (account)

## **2.1.3 account\_create**

Creates a new account, insert next deterministic key in wallet [nano.rpc.Client.](#page-29-0) [account\\_create\(wallet, work=True\)](#page-29-0)

## **2.1.4 account\_get**

Get account number for the public key [nano.rpc.Client.account\\_get\(key\)](#page-29-1)

## **2.1.5 account\_history**

Reports send/receive information for a **account** [nano.rpc.Client.account\\_history\(account,](#page-29-2) [count\)](#page-29-2)

## **2.1.6 account\_info**

Returns frontier, open block, change representative block, balance, last modified timestamp from local database & block count for account [nano.rpc.Client.account\\_info\(account, representative=False,](#page-30-0) [weight=False, pending=False\)](#page-30-0)

## **2.1.7 account\_key**

Get the public key for account [nano.rpc.Client.account\\_key\(account\)](#page-30-1)

## **2.1.8 account\_list**

Lists all the accounts inside wallet  $nano.\text{rpc}.Client.\text{account}\text{list}(\text{wallet})$ 

## **2.1.9 account\_move**

Moves accounts from source to wallet [nano.rpc.Client.account\\_move\(source, wallet,](#page-31-0) [accounts\)](#page-31-0)

## **2.1.10 account\_remove**

Remove account from wallet nano.rpc.Client.account remove(wallet, account)

## **2.1.11 account\_representative**

Returns the representative for **account** nano.rpc.Client.account representative (account)

## **2.1.12 account\_representative\_set**

Sets the representative for account in wallet [nano.rpc.Client.account\\_representative\\_set\(wallet,](#page-31-3) [account, representative, work=None\)](#page-31-3)

## **2.1.13 account\_weight**

Returns the voting weight for **account** [nano.rpc.Client.account\\_weight\(account\)](#page-32-0)

## **2.1.14 accounts\_balances**

Returns how many RAW is owned and how many have not yet been received by **accounts** list [nano.rpc.Client.](#page-32-1) [accounts\\_balances\(accounts\)](#page-32-1)

## **2.1.15 accounts\_create**

Creates new accounts, insert next deterministic keys in wallet up to count [nano.rpc.Client.](#page-32-2) [accounts\\_create\(wallet, count, work=True\)](#page-32-2)

## **2.1.16 accounts\_frontiers**

Returns a list of pairs of account and block hash representing the head block for **accounts** list [nano.rpc.Client.](#page-33-0) [accounts\\_frontiers\(accounts\)](#page-33-0)

## **2.1.17 accounts\_pending**

Returns a list of block hashes which have not yet been received by these **accounts** [nano.rpc.Client.](#page-33-1) [accounts\\_pending\(accounts, count=None, threshold=None, source=False\)](#page-33-1)

## **2.1.18 block\_account**

Returns the account containing block nano.rpc.Client.block account (hash)

## **2.1.19 delegators**

Returns a list of pairs of delegator names given **account** a representative and its balance [nano.rpc.Client.](#page-39-0) [delegators\(account\)](#page-39-0)

## **2.1.20 delegators\_count**

Get number of delegators for a specific representative **account** [nano.rpc.Client.](#page-39-1) delegators\_count (account)

## **2.1.21 frontiers**

Returns a list of pairs of account and block hash representing the head block starting at account up to count [nano.](#page-40-0) [rpc.Client.frontiers\(account, count\)](#page-40-0)

## **2.1.22 ledger**

Returns frontier, open block, change representative block, balance, last modified timestamp from local database & block count starting at account up to count [nano.rpc.Client.ledger\(account, count=None,](#page-42-0) [representative=False, weight=False, pending=False, sorting=False\)](#page-42-0)

### **2.1.23 payment\_wait**

Wait for payment of **amount** to arrive in **account** or until **timeout** milliseconds have elapsed. [nano.rpc.Client.](#page-45-0) payment wait(account, amount, timeout)

## **2.1.24 pending**

Returns a list of pending block hashes with amount more or equal to **threshold** [nano.rpc.Client.](#page-45-1) [pending\(account, count=None, threshold=None, source=False\)](#page-45-1)

## **2.1.25 receive**

Receive pending block for account in wallet [nano.rpc.Client.receive\(wallet, account, block,](#page-47-0) [work=None\)](#page-47-0)

## **2.1.26 send**

Send amount from source in wallet to destination [nano.rpc.Client.send\(wallet, source,](#page-48-0) [destination, amount, work=None\)](#page-48-0)

## **2.1.27 validate\_account\_number**

Check whether **account** is a valid account number [nano.rpc.Client.](#page-51-0) validate account number(account)

# <span id="page-13-0"></span>**2.2 Block**

## **2.2.1 block**

Retrieves a json representation of block nano.rpc.Client.block (hash)

## **2.2.2 block\_account**

Returns the account containing block nano.rpc.Client.block\_account (hash)

## **2.2.3 block\_count**

Reports the number of blocks in the ledger and unchecked synchronizing blocks  $nano.rpc.Client$ . [block\\_count\(\)](#page-34-2)

## **2.2.4 block\_count\_type**

Reports the number of blocks in the ledger by type (send, receive, open, change) [nano.rpc.Client.](#page-35-0) [block\\_count\\_type\(\)](#page-35-0)

## **2.2.5 block\_create**

Creates a json representations of new block based on input data & signed with private key or account in wallet for offline signing [nano.rpc.Client.block\\_create\(type, account, wallet=None,](#page-35-1) [representative=None, key=None, destination=None, amount=None, balance=None,](#page-35-1) [previous=None, source=None, work=None\)](#page-35-1)

## **2.2.6 blocks**

Retrieves a json representations of **blocks** nano.rpc.Client.blocks (hashes)

## **2.2.7 blocks\_info**

Retrieves a json representations of **blocks** with transaction **amount** & block **account** [nano.rpc.Client.](#page-38-0) [blocks\\_info\(hashes, pending=False, source=False\)](#page-38-0)

## **2.2.8 chain**

Returns a list of block hashes in the account chain starting at **block** up to **count** [nano.rpc.Client.](#page-39-2) [chain\(block, count\)](#page-39-2)

## **2.2.9 history**

Reports send/receive information for a chain of blocks [nano.rpc.Client.history\(hash, count\)](#page-41-0)

## **2.2.10 pending\_exists**

Check whether block is pending by hash [nano.rpc.Client.pending\\_exists\(hash\)](#page-46-0)

## **2.2.11 process**

Publish block to the network [nano.rpc.Client.process\(block\)](#page-46-1)

## **2.2.12 receive**

Receive pending block for account in wallet [nano.rpc.Client.receive\(wallet, account, block,](#page-47-0) [work=None\)](#page-47-0)

## **2.2.13 republish**

Rebroadcast blocks starting at hash to the network [nano.rpc.Client.republish\(hash, count=None,](#page-48-1) [sources=None, destinations=None\)](#page-48-1)

## **2.2.14 successors**

Returns a list of block hashes in the account chain ending at block up to count  $nano.rpc.Client.$ [successors\(block, count\)](#page-49-0)

## **2.2.15 unchecked**

Returns a list of pairs of unchecked synchronizing block hash and its json representation up to count [nano.rpc.](#page-50-0) [Client.unchecked\(count=None\)](#page-50-0)

## **2.2.16 unchecked\_clear**

Clear unchecked synchronizing blocks [nano.rpc.Client.unchecked\\_clear\(\)](#page-50-1)

## **2.2.17 unchecked\_get**

Retrieves a json representation of unchecked synchronizing block by hash [nano.rpc.Client.](#page-50-2) [unchecked\\_get\(hash\)](#page-50-2)

## **2.2.18 unchecked\_keys**

Retrieves unchecked database keys, blocks hashes  $\&$  a json representations of unchecked pending blocks starting from key up to count [nano.rpc.Client.unchecked\\_keys\(key=None, count=None\)](#page-51-1)

## **2.2.19 work\_validate**

Check whether work is valid for block nano.rpc.Client.work validate(work, hash)

## <span id="page-15-0"></span>**2.3 Global**

## **2.3.1 available\_supply**

Returns how many rai are in the public supply  $nano.\,rpc.\,Client.\,available\_supply()$ 

### **2.3.2 block\_count**

Reports the number of blocks in the ledger and unchecked synchronizing blocks [nano.rpc.Client.](#page-34-2) [block\\_count\(\)](#page-34-2)

## **2.3.3 block\_count\_type**

Reports the number of blocks in the ledger by type (send, receive, open, change) [nano.rpc.Client.](#page-35-0) [block\\_count\\_type\(\)](#page-35-0)

## **2.3.4 frontier\_count**

Reports the number of accounts in the ledger [nano.rpc.Client.frontier\\_count\(\)](#page-40-1)

### **2.3.5 representatives**

Returns a list of pairs of representative and its voting weight [nano.rpc.Client.](#page-47-1) [representatives\(count=None, sorting=False\)](#page-47-1)

# <span id="page-15-1"></span>**2.4 Node**

## **2.4.1 bootstrap**

Initialize bootstrap to specific IP address and port [nano.rpc.Client.bootstrap\(address, port\)](#page-38-1)

## **2.4.2 bootstrap\_any**

Initialize multi-connection bootstrap to random peers [nano.rpc.Client.bootstrap\\_any\(\)](#page-38-2)

## **2.4.3 keepalive**

Tells the node to send a keepalive packet to address: port nano.rpc.Client.keepalive (address, port)

## **2.4.4 peers**

Returns a list of pairs of peer IPv6:port and its node network version [nano.rpc.Client.peers\(\)](#page-45-2)

## **2.4.5 receive\_minimum**

Returns receive minimum for node [nano.rpc.Client.receive\\_minimum\(\)](#page-47-2)

## **2.4.6 receive\_minimum\_set**

Set **amount** as new receive minimum for node until restart [nano.rpc.Client.](#page-47-3) [receive\\_minimum\\_set\(amount\)](#page-47-3)

## **2.4.7 search\_pending\_all**

Tells the node to look for pending blocks for any account in all available wallets  $nano.rpc.Client$ . [search\\_pending\\_all\(\)](#page-48-2)

## **2.4.8 stop**

Stop the node [nano.rpc.Client.stop\(\)](#page-49-1)

## **2.4.9 unchecked**

Returns a list of pairs of unchecked synchronizing block hash and its json representation up to **count** [nano.rpc.](#page-50-0) [Client.unchecked\(count=None\)](#page-50-0)

## **2.4.10 unchecked\_clear**

Clear unchecked synchronizing blocks [nano.rpc.Client.unchecked\\_clear\(\)](#page-50-1)

## **2.4.11 unchecked\_get**

Retrieves a json representation of unchecked synchronizing block by hash [nano.rpc.Client.](#page-50-2) [unchecked\\_get\(hash\)](#page-50-2)

## **2.4.12 unchecked\_keys**

Retrieves unchecked database keys, blocks hashes & a json representations of unchecked pending blocks starting from key up to count [nano.rpc.Client.unchecked\\_keys\(key=None, count=None\)](#page-51-1)

## **2.4.13 version**

Returns the node's RPC version [nano.rpc.Client.version\(\)](#page-51-2)

# <span id="page-17-0"></span>**2.5 Utility**

## **2.5.1 deterministic\_key**

Derive deterministic keypair from seed based on index [nano.rpc.Client.deterministic\\_key\(seed,](#page-40-2) [index\)](#page-40-2)

## **2.5.2 key\_create**

Generates an adhoc random keypair [nano.rpc.Client.key\\_create\(\)](#page-41-2)

## **2.5.3 key\_expand**

Derive public key and account number from private key  $nano.\,rpc.\,Client.\,key\_expand\,(key)$ 

## **2.5.4 krai\_from\_raw**

Divide a raw amount down by the krai ratio. [nano.rpc.Client.krai\\_from\\_raw\(amount\)](#page-42-1)

## **2.5.5 krai\_to\_raw**

Multiply an krai amount by the krai ratio. [nano.rpc.Client.krai\\_to\\_raw\(amount\)](#page-42-2)

## **2.5.6 mrai\_from\_raw**

Divide a raw amount down by the Mrai ratio. [nano.rpc.Client.mrai\\_from\\_raw\(amount\)](#page-43-0)

## **2.5.7 mrai\_to\_raw**

Multiply an Mrai amount by the Mrai ratio.  $nano.rpc.Cliert.mrai_to-raw(amount)$ 

## **2.5.8 rai\_from\_raw**

Divide a raw amount down by the rai ratio. [nano.rpc.Client.rai\\_from\\_raw\(amount\)](#page-46-2)

## **2.5.9 rai\_to\_raw**

Multiply an rai amount by the rai ratio. [nano.rpc.Client.rai\\_to\\_raw\(amount\)](#page-46-3)

# <span id="page-18-0"></span>**2.6 Wallet**

## **2.6.1 account\_create**

Creates a new account, insert next deterministic key in wallet [nano.rpc.Client.](#page-29-0) [account\\_create\(wallet, work=True\)](#page-29-0)

## **2.6.2 account\_list**

Lists all the accounts inside wallet  $pano.\,rpc$ . Client.account\_list(wallet)

## **2.6.3 account\_move**

Moves accounts from source to wallet nano.rpc.Client.account move(source, wallet, [accounts\)](#page-31-0)

## **2.6.4 account\_remove**

Remove account from wallet [nano.rpc.Client.account\\_remove\(wallet, account\)](#page-31-1)

## **2.6.5 account\_representative\_set**

Sets the representative for account in wallet [nano.rpc.Client.account\\_representative\\_set\(wallet,](#page-31-3) [account, representative, work=None\)](#page-31-3)

## **2.6.6 accounts\_create**

Creates new accounts, insert next deterministic keys in wallet up to count [nano.rpc.Client.](#page-32-2) [accounts\\_create\(wallet, count, work=True\)](#page-32-2)

## **2.6.7 password\_change**

Changes the password for wallet to password [nano.rpc.Client.password\\_change\(wallet,](#page-43-2) [password\)](#page-43-2)

## **2.6.8 password\_enter**

Enters the password in to wallet [nano.rpc.Client.password\\_enter\(wallet, password\)](#page-43-3)

## **2.6.9 password\_valid**

Checks whether the password entered for wallet is valid [nano.rpc.Client.password\\_valid\(wallet\)](#page-44-0)

## **2.6.10 payment\_begin**

Begin a new payment session. Searches wallet for an account that's marked as available and has a 0 balance. If one is found, the account number is returned and is marked as unavailable. If no account is found, a new account is created, placed in the wallet, and returned.  $nano.rpc$ . Client.payment\_begin(wallet)

## **2.6.11 payment\_end**

End a payment session. Marks the account as available for use in a payment session.  $nano.rpc.Client.$ payment end(account, wallet)

## **2.6.12 payment\_init**

Marks all accounts in wallet as available for being used as a payment session. [nano.rpc.Client.](#page-44-3) [payment\\_init\(wallet\)](#page-44-3)

### **2.6.13 receive**

Receive pending block for account in wallet [nano.rpc.Client.receive\(wallet, account, block,](#page-47-0) [work=None\)](#page-47-0)

## **2.6.14 search\_pending**

Tells the node to look for pending blocks for any account in wallet  $nano.\,rpc.\,Client.\,$ [search\\_pending\(wallet\)](#page-48-3)

## **2.6.15 send**

Send amount from source in wallet to destination [nano.rpc.Client.send\(wallet, source,](#page-48-0) [destination, amount, work=None\)](#page-48-0)

## **2.6.16 wallet\_add**

Add an adhoc private key key to wallet [nano.rpc.Client.wallet\\_add\(wallet, key, work=True\)](#page-52-0)

## **2.6.17 wallet\_balance\_total**

Returns the sum of all accounts balances in wallet [nano.rpc.Client.wallet\\_balance\\_total\(wallet\)](#page-52-1)

### **2.6.18 wallet\_balances**

Returns how many rai is owned and how many have not yet been received by all accounts in **wallet** [nano.rpc.](#page-52-2) [Client.wallet\\_balances\(wallet\)](#page-52-2)

## **2.6.19 wallet\_change\_seed**

Changes seed for wallet to seed [nano.rpc.Client.wallet\\_change\\_seed\(wallet, seed\)](#page-52-3)

## **2.6.20 wallet\_contains**

Check whether wallet contains account nano.rpc.Client.wallet contains (wallet, account)

## **2.6.21 wallet\_create**

Creates a new random wallet id [nano.rpc.Client.wallet\\_create\(\)](#page-53-1)

## **2.6.22 wallet\_destroy**

Destroys wallet and all contained accounts [nano.rpc.Client.wallet\\_destroy\(wallet\)](#page-53-2)

## **2.6.23 wallet\_export**

Return a json representation of wallet [nano.rpc.Client.wallet\\_export\(wallet\)](#page-53-3)

## **2.6.24 wallet\_frontiers**

Returns a list of pairs of account and block hash representing the head block starting for accounts from wallet [nano.](#page-54-0) [rpc.Client.wallet\\_frontiers\(wallet\)](#page-54-0)

## **2.6.25 wallet\_key\_valid**

Returns if a wallet key is valid [nano.rpc.Client.wallet\\_key\\_valid\(wallet\)](#page-54-1)

## **2.6.26 wallet\_lock**

Locks a wallet [nano.rpc.Client.wallet\\_lock\(wallet\)](#page-54-2)

## **2.6.27 wallet\_locked**

Checks whether wallet is locked nano.rpc.Client.wallet locked(wallet)

## **2.6.28 wallet\_pending**

Returns a list of block hashes which have not yet been received by accounts in this wallet [nano.rpc.Client.](#page-55-0) [wallet\\_pending\(wallet, count=None, threshold=None, source=False\)](#page-55-0)

## **2.6.29 wallet\_representative**

Returns the default representative for wallet [nano.rpc.Client.wallet\\_representative\(wallet\)](#page-55-1)

## **2.6.30 wallet\_representative\_set**

Sets the default representative for wallet [nano.rpc.Client.wallet\\_representative\\_set\(wallet,](#page-55-2) [representative\)](#page-55-2)

## **2.6.31 wallet\_republish**

Rebroadcast blocks for accounts from wallet starting at frontier down to count to the network [nano.rpc.Client.](#page-56-0) [wallet\\_republish\(wallet, count\)](#page-56-0)

## **2.6.32 wallet\_unlock**

Unlocks wallet using password [nano.rpc.Client.wallet\\_unlock\(wallet, password\)](#page-56-1)

# <span id="page-21-0"></span>**2.7 Work**

## **2.7.1 wallet\_work\_get**

Returns a list of pairs of account and work from wallet [nano.rpc.Client.wallet\\_work\\_get\(wallet\)](#page-56-2)

## **2.7.2 work\_cancel**

Stop generating work for block [nano.rpc.Client.work\\_cancel\(hash\)](#page-56-3)

## **2.7.3 work\_generate**

Generates work for block [nano.rpc.Client.work\\_generate\(hash\)](#page-57-0)

## **2.7.4 work\_get**

Retrieves work for account in wallet [nano.rpc.Client.work\\_get\(wallet, account\)](#page-57-1)

## **2.7.5 work\_peer\_add**

Add specific IP address and port as work peer for node until restart [nano.rpc.Client.](#page-57-2) [work\\_peer\\_add\(address, port\)](#page-57-2)

## **2.7.6 work\_peers**

Retrieve work peers [nano.rpc.Client.work\\_peers\(\)](#page-57-3)

## **2.7.7 work\_peers\_clear**

Clear work peers node list until restart [nano.rpc.Client.work\\_peers\\_clear\(\)](#page-58-1)

## **2.7.8 work\_set**

Set work for account in wallet [nano.rpc.Client.work\\_set\(wallet, account, work\)](#page-58-2)

# **2.7.9 work\_validate**

Check whether work is valid for block [nano.rpc.Client.work\\_validate\(work, hash\)](#page-58-0)

# CHAPTER 3

# **Utilities**

# <span id="page-24-1"></span><span id="page-24-0"></span>**3.1 Conversion tools**

For converting between rai/xrb amounts.

The [nano.conversion.convert\(\)](#page-28-4) function takes int, Decimal or string arguments (no float):

```
>>> from nano import convert
>>> convert(12, from_unit='XRB', to_unit='raw')
Decimal('1.2E+31')
>>> convert(0.4, from_unit='krai', to_unit='XRB')
Traceback (most recent call last):
File "<stdin>", line 1, in <module>
ValueError: float values can lead to unexpected
precision loss, please use a Decimal or string
eg. convert('0.4', 'krai', 'XRB')
>>> convert('0.4', from_unit='krai', to_unit='XRB')
Decimal('0.0004')
```
Warning: Careful not to mix up 'XRB' and 'xrb' as they are different units

```
>>> convert(2000000000000000000000000, 'raw', 'XRB')
Decimal('0.000002')
>>> convert(2000000000000000000000000, 'raw', 'xrb')
Decimal('2')
```
For a dict of all available units and their amount in raw:

```
>>> from nano import UNITS_TO_RAW
>>> UNITS_TO_RAW
{'Grai': Decimal('1000000000000000000000000000000000'),
```

```
'Gxrb': Decimal('1000000000000000000000000000000000'),
'Mrai': Decimal('1000000000000000000000000000000'),
'Mxrb': Decimal('1000000000000000000000000000000'),
'XRB': Decimal('1000000000000000000000000000000'),
'krai': Decimal('1000000000000000000000000000'),
'kxrb': Decimal('1000000000000000000000000000'),
'mrai': Decimal('1000000000000000000000'),
'mxrb': Decimal('1000000000000000000000'),
'rai': Decimal('1000000000000000000000000'),
'\text{raw}': 1,
'urai': Decimal('1000000000000000000'),
'uxrb': Decimal('1000000000000000000'),
'xrb': Decimal('1000000000000000000000000')}
```
# <span id="page-25-0"></span>**3.2 Known Accounts / Constants**

```
>>> from nano import GENESIS_BLOCK_HASH, KNOWN_ACCOUNT_IDS, KNOWN_ACCOUNT_NAMES
>>> KNOWN_ACCOUNT_IDS['xrb_
˓→1ipx847tk8o46pwxt5qjdbncjqcbwcc1rrmqnkztrfjy5k7z4imsrata9est']
'Developer Fund'
>>> KNOWN_ACCOUNT_NAMES['Burn']
'xrb_1111111111111111111111111111111111111111111111111111hifc8npp'
>>> GENESIS_BLOCK_HASH
'991CF190094C00F0B68E2E5F75F6BEE95A2E0BD93CEAA4A6734DB9F19B728948'
```
# CHAPTER 4

# nano package

# <span id="page-26-3"></span><span id="page-26-1"></span><span id="page-26-0"></span>**4.1 Submodules**

# <span id="page-26-2"></span>**4.2 nano.accounts module**

### Accounts module

nano.accounts.KNOWN\_ACCOUNT\_IDS: dict of account ids => names eg.

```
>>> KNOWN_ACCOUNT_IDS['xrb_
˓→1ipx847tk8o46pwxt5qjdbncjqcbwcc1rrmqnkztrfjy5k7z4imsrata9est']
'Developer Fund'
```
nano.accounts.KNOWN\_ACCOUNT\_NAMES: dict of names => account ids

```
>>> KNOWN_ACCOUNT_NAMES['Burn']
'xrb_1111111111111111111111111111111111111111111111111111hifc8npp'
```
nano.accounts.**generate\_account**(*seed=None*, *index=0*)

Generates an adhoc account and keypair

```
>>> account = generate_account(seed=unhexlify('0'*64))
{'address': u'xrb_
˓→3i1aq1cchnmbn9x5rsbap8b15akfh7wj7pwskuzi7ahz8oq6cobd99d4r3b7',
'private_key_bytes': 'DLi÷zI½
```
è 1 ,8þq> cÊúõq-vW',

```
'private_key_hex': '9f0e444c69f77a49bd0be89db92c38fe713e0963165cca12faf5712d7657120f',
'public_key_bytes': \hat{A}_s \hat{O}i<sub>l</sub>ú<e(\pm \epsilon M_y \hat{V})<sup>i</sup>; \hat{S}DiEU+', 'public_key_hex':
'c008b814a7d269a1fa3c6528b19201a24d797912db9996ff02a1ff356e45552b'}
```
<span id="page-27-2"></span>param seed the seed in bytes to use to generate the account, if not provided one is generated randomly

type seed bytes

param index the index offset for deterministic account generation

type index int

return dict containing the account address and pub/priv keys in hex/bytes

rtype dict

nano.accounts.**public\_key\_to\_xrb\_address**(*public\_key*) Convert *public\_key* (bytes) to an xrb address

```
>>> public_key_to_xrb_address(b'00000000000000000000000000000000')
'xrb_1e3i81r51e3i81r51e3i81r51e3i81r51e3i81r51e3i81r51e3imxssakuq'
```
Parameters **public\_key** (bytes) – public key in bytes

Returns xrb address

Return type [str](https://docs.python.org/2/library/functions.html#str)

```
nano.accounts.xrb_address_to_public_key(address)
     Convert an xrb address to public key in bytes
```

```
>>> xrb_address_to_public_key('xrb_1e3i81r51e3i81r51e3i81r51e3i'
                   ˓→ '81r51e3i81r51e3i81r51e3imxssakuq')
b'00000000000000000000000000000000'
```
Parameters **address** (bytes) – xrb address

Returns public key in bytes

Return type bytes

Raises **ValueError** –

# <span id="page-27-0"></span>**4.3 nano.blocks module**

nano.blocks.GENESIS\_BLOCK\_HASH = '991CF190094C00F0B68E2E5F75F6BEE95A2E0BD93CEAA4A6734DB9F1 Genesis block hash

## <span id="page-27-1"></span>**4.4 nano.conversion module**

Conversion tools for converting xrb

Gxrb = 1000000000000000000000000000000000raw, 10^33

Mxrb = 1000000000000000000000000000000raw, 10^30

kxrb = 1000000000000000000000000000raw, 10^27

xrb = 1000000000000000000000000raw, 10^24

mxrb = 1000000000000000000000raw, 10^21

<span id="page-28-5"></span>uxrb = 1000000000000000000raw, 10^18

1 Mxrb used to be also called 1 Mrai 1 xrb is 10^24 raw 1 raw is the smallest possible division

<span id="page-28-4"></span>Mrai are XRB 1rai = 1000krai = 1,000,000mrai = 0,000001 XRB

nano.conversion.**convert**(*value*, *from\_unit*, *to\_unit*) Converts a value from *from\_unit* units to *to\_unit* units

**Parameters** 

- **value** ([int](https://docs.python.org/2/library/functions.html#int) or [str](https://docs.python.org/2/library/functions.html#str) or [decimal.Decimal](https://docs.python.org/2/library/decimal.html#decimal.Decimal)) value to convert
- **from\_unit**  $(str)$  $(str)$  $(str)$  unit to convert from
- **to\_unit**  $(str)$  $(str)$  $(str)$  unit to convert to

```
>>> convert(value='1.5', from_unit='xrb', to_unit='krai')
Decimal('0.0015')
```
## <span id="page-28-0"></span>**4.5 nano.rpc module**

```
class nano.rpc.Client(host='http://localhost:7076', session=None, timeout=3)
    object
```
Nano (RaiBlocks) node RPC client

**Parameters** 

- **host** RPC server host, defaults to *'http://localhost:7076'*
- **session** optional requests.Session session to use for this client

```
>>> from nano.rpc import Client
>>> rpc = Client('http://localhost:7076')
>>> rpc.version()
{
    'rpc_version': 1,
    'store_version': 10,
    'node_vendor': 'RaiBlocks 9.0'
}
```
### <span id="page-28-2"></span>**account\_balance**(*account*)

Returns how many RAW is owned and how many have not yet been received by account

**Parameters account**  $(str)$  $(str)$  $(str)$  – Account id to return balance of

Raises [nano.rpc.RPCException](#page-58-3)

```
>>> rpc.account_balance(
... account="xrb_
˓→3e3j5tkog48pnny9dmfzj1r16pg8t1e76dz5tmac6iq689wyjfpi00000000"
... )
{
  "balance": 10000,
  "pending": 10000
}
```
### <span id="page-28-3"></span>**account\_block\_count**(*account*)

Get number of blocks for a specific account

<span id="page-29-3"></span>**Parameters account**  $(str)$  $(str)$  $(str)$  – Account to get number of blocks for

Raises [nano.rpc.RPCException](#page-58-3)

```
>>> rpc.account_block_count(account="xrb_
˓→3t6k35gi95xu6tergt6p69ck76ogmitsa8mnijtpxm9fkcm736xtoncuohr3")
19
```
<span id="page-29-0"></span>**account\_create**(*wallet*, *work=True*)

Creates a new account, insert next deterministic key in wallet

Parameters

- **wallet**  $(str)$  $(str)$  $(str)$  Wallet to insert new account into
- **work** ([bool](https://docs.python.org/2/library/functions.html#bool)) If false, disables work generation after creating account

Raises [nano.rpc.RPCException](#page-58-3)

```
>>> rpc.account_create(
... wallet=
˓→"000D1BAEC8EC208142C99059B393051BAC8380F9B5A2E6B2489A277D81789F3F"
... )
"xrb_3e3j5tkog48pnny9dmfzj1r16pg8t1e76dz5tmac6iq689wyjfpi00000000"
```
<span id="page-29-1"></span>**account\_get**(*key*)

Get account number for the public key

**Parameters key**  $(str)$  $(str)$  $(str)$  – Public key to get account for

Raises [nano.rpc.RPCException](#page-58-3)

```
>>> rpc.account_get(
... key="3068BB1CA04525BB0E416C485FE6A67FD52540227D267CC8B6E8DA958A7FA039"
... )
"xrb_1e5aqegc1jb7qe964u4adzmcezyo6o146zb8hm6dft8tkp79za3sxwjym5rx"
```
<span id="page-29-2"></span>**account\_history**(*account*, *count*)

Reports send/receive information for a account

Parameters

- **account**  $(str)$  $(str)$  $(str)$  Account to get send/receive information for
- **count** ([int](https://docs.python.org/2/library/functions.html#int)) number of blocks to return

```
>>> rpc.account_history(
... account="xrb_
˓→3e3j5tkog48pnny9dmfzj1r16pg8t1e76dz5tmac6iq689wyjfpi00000000",
... count=1
... )
\lceil{
      "hash":
˓→"000D1BAEC8EC208142C99059B393051BAC8380F9B5A2E6B2489A277D81789F3F",
      "type": "receive",
     "account": "xrb_
˓→3e3j5tkog48pnny9dmfzj1r16pg8t1e76dz5tmac6iq689wyjfpi00000000",
      "amount": 100000000000000000000000000000000
```
<span id="page-30-3"></span>}

<span id="page-30-0"></span>**account\_info**(*account*, *representative=False*, *weight=False*, *pending=False*)

Returns frontier, open block, change representative block, balance, last modified timestamp from local database & block count for account

Parameters

]

- **account**  $(str)$  $(str)$  $(str)$  Account to return info for
- **representative** (*[bool](https://docs.python.org/2/library/functions.html#bool)*) if True, also returns the representative block
- **weight** ([bool](https://docs.python.org/2/library/functions.html#bool)) if True, also returns the voting weight
- **pending**  $(b \circ \circ l)$  if True, also returns the pending balance

Raises [nano.rpc.RPCException](#page-58-3)

```
>>> rpc.account_info(
... account="xrb_
˓→3t6k35gi95xu6tergt6p69ck76ogmitsa8mnijtpxm9fkcm736xtoncuohr3"
... )
{
 "frontier":
˓→"FF84533A571D953A596EA401FD41743AC85D04F406E76FDE4408EAED50B473C5",
 "open_block":
˓→"991CF190094C00F0B68E2E5F75F6BEE95A2E0BD93CEAA4A6734DB9F19B728948",
 "representative_block":
˓→"991CF190094C00F0B68E2E5F75F6BEE95A2E0BD93CEAA4A6734DB9F19B728948",
 "balance": "235580100176034320859259343606608761791",
 "modified_timestamp": "1501793775",
 "block_count": "33"
}
```
### <span id="page-30-1"></span>**account\_key**(*account*)

Get the public key for account

**Parameters**  $\text{account}(str) - \text{Account}$  $\text{account}(str) - \text{Account}$  $\text{account}(str) - \text{Account}$  to get public key for

Raises [nano.rpc.RPCException](#page-58-3)

```
>>> rpc.account_key(
... account="xrb_
˓→1e5aqegc1jb7qe964u4adzmcezyo6o146zb8hm6dft8tkp79za3sxwjym5rx"
... )
"3068BB1CA04525BB0E416C485FE6A67FD52540227D267CC8B6E8DA958A7FA039"
```
### <span id="page-30-2"></span>**account\_list**(*wallet*)

Lists all the accounts inside wallet

**Parameters wallet**  $(s \, t)$  – Wallet to get account list for

```
>>> rpc.account_list(
... wallet=
˓→"000D1BAEC8EC208142C99059B393051BAC8380F9B5A2E6B2489A277D81789F3F"
... )
\lceil
```
<span id="page-31-4"></span>]

"xrb\_3e3j5tkog48pnny9dmfzj1r16pg8t1e76dz5tmac6iq689wyjfpi00000000"

# <span id="page-31-0"></span>**account\_move**(*source*, *wallet*, *accounts*)

Moves accounts from source to wallet

### **Parameters**

- **source** ([str](https://docs.python.org/2/library/functions.html#str)) wallet to move accounts from
- **wallet**  $(str)$  $(str)$  $(str)$  wallet to move accounts to
- **accounts** (list of str) accounts to move

Raises [nano.rpc.RPCException](#page-58-3)

```
>>> rpc.account_move(
... source=
˓→"000D1BAEC8EC208142C99059B393051BAC8380F9B5A2E6B2489A277D81789F3F",
... wallet=
˓→"000D1BAEC8EC208142C99059B393051BAC8380F9B5A2E6B2489A277D81789F3F",
... accounts=[
... "xrb_3e3j5tkog48pnny9dmfzj1r16pg8t1e76dz5tmac6iq689wyjfpi00000000"
... ]
... )
True
```
<span id="page-31-1"></span>**account\_remove**(*wallet*, *account*) Remove account from wallet

### Parameters

- **wallet**  $(str)$  $(str)$  $(str)$  Wallet to remove account from
- **account**  $(str)$  $(str)$  $(str)$  Account to remove

Raises [nano.rpc.RPCException](#page-58-3)

```
>>> rpc.account_remove(
... wallet=
˓→"000D1BAEC8EC208142C99059B393051BAC8380F9B5A2E6B2489A277D81789F3F",
... account="xrb_
˓→39a73oy5ungrhxy5z5oao1xso4zo7dmgpjd4u74xcrx3r1w6rtazuouw6qfi"
... )
True
```
### <span id="page-31-2"></span>**account\_representative**(*account*)

Returns the representative for account

**Parameters**  $\text{account}(str) - \text{Account}$  $\text{account}(str) - \text{Account}$  $\text{account}(str) - \text{Account}$  to get representative for

Raises [nano.rpc.RPCException](#page-58-3)

```
>>> rpc.account_representative(
... account="xrb_
˓→39a73oy5ungrhxy5z5oao1xso4zo7dmgpjd4u74xcrx3r1w6rtazuouw6qfi"
)
"xrb_16u1uufyoig8777y6r8iqjtrw8sg8maqrm36zzcm95jmbd9i9aj5i8abr8u5"
```
<span id="page-31-3"></span>**account\_representative\_set**(*wallet*, *account*, *representative*, *work=None*) Sets the representative for account in wallet

<span id="page-32-3"></span>Parameters

- **wallet**  $(str)$  $(str)$  $(str)$  Wallet to use for account
- **account**  $(str)$  $(str)$  $(str)$  Account to set representative for
- **representative** ([str](https://docs.python.org/2/library/functions.html#str)) Representative to set to
- **work**  $(str)$  $(str)$  $(str)$  If set, is used as the work for the block

Raises [nano.rpc.RPCException](#page-58-3)

```
>>> rpc.account_representative_set(
... wallet=
˓→"000D1BAEC8EC208142C99059B393051BAC8380F9B5A2E6B2489A277D81789F3F",
... account="xrb_
˓→39a73oy5ungrhxy5z5oao1xso4zo7dmgpjd4u74xcrx3r1w6rtazuouw6qfi",
... representative="xrb_
˓→16u1uufyoig8777y6r8iqjtrw8sg8maqrm36zzcm95jmbd9i9aj5i8abr8u5"
... )
"000D1BAEC8EC208142C99059B393051BAC8380F9B5A2E6B2489A277D81789F3F"
```
### <span id="page-32-0"></span>**account\_weight**(*account*)

Returns the voting weight for account

**Parameters**  $\text{account}(str)$  $\text{account}(str)$  $\text{account}(str)$  **– Account to get voting weight for** 

Raises [nano.rpc.RPCException](#page-58-3)

```
>>> rpc.account_weight(
... account="xrb_
˓→3e3j5tkog48pnny9dmfzj1r16pg8t1e76dz5tmac6iq689wyjfpi00000000"
... )
10000
```
#### <span id="page-32-1"></span>**accounts\_balances**(*accounts*)

Returns how many RAW is owned and how many have not yet been received by accounts list

**Parameters accounts** (*list of str*) – list of accounts to return balances for

Raises [nano.rpc.RPCException](#page-58-3)

```
>>> rpc.accounts_balances(
... accounts=[
... "xrb_3e3j5tkog48pnny9dmfzj1r16pg8t1e76dz5tmac6iq689wyjfpi00000000
\leftrightarrow",
... "xrb_3i1aq1cchnmbn9x5rsbap8b15akfh7wj7pwskuzi7ahz8oq6cobd99d4r3b7"
... ]
... )
{
    "xrb_3e3j5tkog48pnny9dmfzj1r16pg8t1e76dz5tmac6iq689wyjfpi00000000": {
       "balance": 10000,
       "pending": 10000
    },
    "xrb_3i1aq1cchnmbn9x5rsbap8b15akfh7wj7pwskuzi7ahz8oq6cobd99d4r3b7": {
       "balance": 10000000,
       "pending": 0
    }
}
```
### <span id="page-32-2"></span>**accounts\_create**(*wallet*, *count*, *work=True*)

Creates new accounts, insert next deterministic keys in wallet up to count

<span id="page-33-2"></span>Parameters

- **wallet**  $(str)$  $(str)$  $(str)$  Wallet to create new accounts in
- **count** ([int](https://docs.python.org/2/library/functions.html#int)) Number of accounts to create
- **work** ([bool](https://docs.python.org/2/library/functions.html#bool)) If false, disables work generation after creating account

Raises [nano.rpc.RPCException](#page-58-3)

```
>>> rpc.accounts_create(
... wallet=
˓→"000D1BAEC8EC208142C99059B393051BAC8380F9B5A2E6B2489A277D81789F3F",
... count=2
... )
\lceil"xrb_3e3j5tkog48pnny9dmfzj1r16pg8t1e76dz5tmac6iq689wyjfpi00000000",
    "xrb_1e5aqegc1jb7qe964u4adzmcezyo6o146zb8hm6dft8tkp79za3s00000000"
]
```
### <span id="page-33-0"></span>**accounts\_frontiers**(*accounts*)

Returns a list of pairs of account and block hash representing the head block for accounts list

```
Parameters accounts (list of str) – Accounts to return frontier blocks for
```
Raises [nano.rpc.RPCException](#page-58-3)

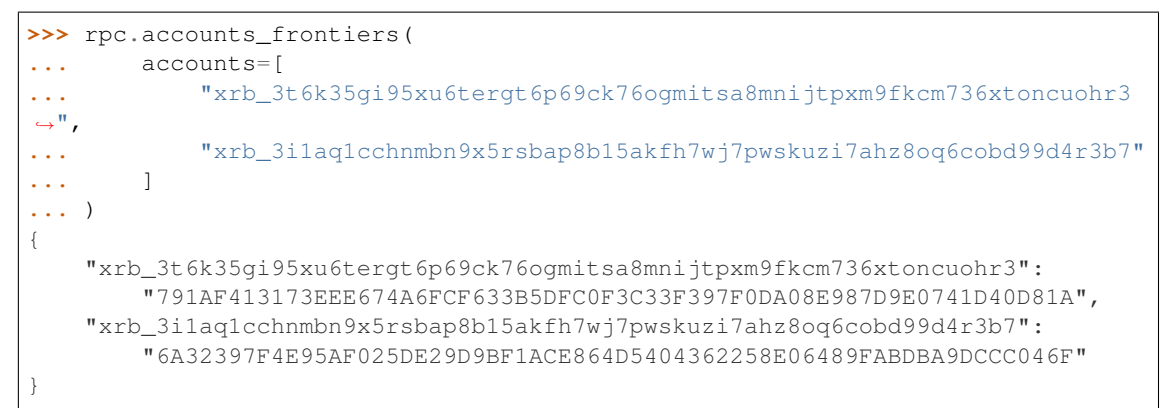

<span id="page-33-1"></span>**accounts\_pending**(*accounts*, *count=None*, *threshold=None*, *source=False*) Returns a list of block hashes which have not yet been received by these accounts

#### Parameters

- **accounts** (list of str) Accounts to return list of block hashes for
- **count**  $(int)$  $(int)$  $(int)$  Max number of blocks to returns
- **threshold** ([int](https://docs.python.org/2/library/functions.html#int)) Minimum amount in raw per block
- **source** ([bool](https://docs.python.org/2/library/functions.html#bool)) if True returns the source as well

```
>>> rpc.accounts_pending(
... accounts=[
... "xrb_1111111111111111111111111111111111111111111111111117353trpda
\hookrightarrow",
... "xrb_3t6k35gi95xu6tergt6p69ck76ogmitsa8mnijtpxm9fkcm736xtoncuohr3"
... ],
... count=1
```

```
... )
{
    "xrb_1111111111111111111111111111111111111111111111111117353trpda": [
        "142A538F36833D1CC78B94E11C766F75818F8B940771335C6C1B8AB880C5BB1D"
    \frac{1}{\sqrt{2}}"xrb_3t6k35gi95xu6tergt6p69ck76ogmitsa8mnijtpxm9fkcm736xtoncuohr3": [
        "4C1FEEF0BEA7F50BE35489A1233FE002B212DEA554B55B1B470D78BD8F210C74"
    ]
}
```
### <span id="page-34-3"></span>**available\_supply**()

Returns how many rai are in the public supply

Raises [nano.rpc.RPCException](#page-58-3)

```
>>> rpc.available_supply()
10000
```
### <span id="page-34-1"></span>**block**(*hash*)

Retrieves a json representation of block

**Parameters hash**  $(str)$  $(str)$  $(str)$  – Hash of block to return representation for

Raises [nano.rpc.RPCException](#page-58-3)

```
>>> rpc.block(
... hash="000D1BAEC8EC208142C99059B393051BAC8380F9B5A2E6B2489A277D81789F3F
\hookrightarrow "
... )
{
    "account": "xrb_
˓→3e3j5tkog48pnny9dmfzj1r16pg8t1e76dz5tmac6iq689wyjfpi00000000",
    "work": "0000000000000000",
    "source":
˓→"FA5B51D063BADDF345EFD7EF0D3C5FB115C85B1EF4CDE89D8B7DF3EAF60A04A4",
    "representative": "xrb_
˓→3e3j5tkog48pnny9dmfzj1r16pg8t1e76dz5tmac6iq689wyjfpi00000000",
    "signature":
˓→"00000000000000000000000000000000000000000000000000000000000000000000000000000000000000000000000000000000000000000000000000000000
 ightharpoonup",
    "type": "open"
}
```
### <span id="page-34-0"></span>**block\_account**(*hash*)

Returns the account containing block

**Parameters hash**  $(str)$  $(str)$  $(str)$  – Hash of the block to return account for

Raises [nano.rpc.RPCException](#page-58-3)

```
>>> rpc.block_account(
... hash="000D1BAEC8EC208142C99059B393051BAC8380F9B5A2E6B2489A277D81789F3F
\leftrightarrow "
... )
"xrb_3e3j5tkog48pnny9dmfzj1r16pg8t1e76dz5tmac6iq689wyjfpi00000000"
```
### <span id="page-34-2"></span>**block\_count**()

Reports the number of blocks in the ledger and unchecked synchronizing blocks

```
nano.rpc.RPCException
```

```
>>> rpc.block_count()
{
  "count": 1000,
  "unchecked": 10
}
```
### <span id="page-35-0"></span>**block\_count\_type**()

Reports the number of blocks in the ledger by type (send, receive, open, change)

Raises [nano.rpc.RPCException](#page-58-3)

```
>>> rpc.block_count_type()
{
  "send": 1000,
  "receive": 900,
  "open": 100,
  "change": 50
}
```
<span id="page-35-1"></span>**block\_create**(*type*, *account*, *wallet=None*, *representative=None*, *key=None*, *destination=None*, *amount=None*, *balance=None*, *previous=None*, *source=None*, *work=None*)

Creates a json representations of new block based on input data & signed with private key or account in wallet for offline signing

### **Parameters**

- **type**  $(str)$  $(str)$  $(str)$  Type of block to create one of **open**, **receive**, **change**, **send**
- **account**  $(str)$  $(str)$  $(str)$  Account for the signed block
- **wallet**  $(str)$  $(str)$  $(str)$  Wallet to use
- **representative**  $(str)$  $(str)$  $(str)$  Representative account for open and change blocks
- **key**  $(str)$  $(str)$  $(str)$  Private key to use to open account for **open** blocks
- destination  $(str)$  $(str)$  $(str)$  Destination account for send blocks
- **amount**  $(int)$  $(int)$  $(int)$  Amount in raw for **send** blocks
- **balance** ([int](https://docs.python.org/2/library/functions.html#int)) Balance in raw of account for **send** blocks
- **previous**  $(str)$  $(str)$  $(str)$  Previous block hash for **receive**, send and change blocks
- **source** ([str](https://docs.python.org/2/library/functions.html#str)) Source block for **open** and **receive** blocks
- **work**  $(str)$  $(str)$  $(str)$  Work value to use for block from external source

```
>>> rpc.block_create(
... type="open",
... account="xrb_
˓→3kdbxitaj7f6mrir6miiwtw4muhcc58e6tn5st6rfaxsdnb7gr4roudwn951",
... source=
˓→"19D3D919475DEED4696B5D13018151D1AF88B2BD3BCFF048B45031C1F36D1858",
... representative="xrb_
˓→1hza3f7wiiqa7ig3jczyxj5yo86yegcmqk3criaz838j91sxcckpfhbhhra1",
... key="0000000000000000000000000000000000000000000000000000000000000001"
... )
{
   "block": {
       "account": "xrb_
 ˓→3kdbxitaj7f6mrir6miiwtw4muhcc58e6tn5st6rfaxsdnb7gr4roudwn951",
```

```
"representative": "xrb_
˓→1hza3f7wiiqa7ig3jczyxj5yo86yegcmqk3criaz838j91sxcckpfhbhhra1",
         "signature":
˓→"5974324F8CC42DA56F62FC212A17886BDCB18DE363D04DA84EEDC99CB4A33919D14A2CF9DE9D534FAA6D0B91D01F0622205D898293525E692586C84F2DCF9208
\hookrightarrow",
        "source":
˓→"19D3D919475DEED4696B5D13018151D1AF88B2BD3BCFF048B45031C1F36D1858",
        "type": "open",
        "work": "4ec76c9bda2325ed"
    },
    "hash": "F47B23107E5F34B2CE06F562B5C435DF72A533251CB414C51B2B62A8F63A00E4"
}
```

```
>>> rpc.block_create(
... type="receive",
... account="xrb_
˓→3kdbxitaj7f6mrir6miiwtw4muhcc58e6tn5st6rfaxsdnb7gr4roudwn951",
... previous=
˓→"F47B23107E5F34B2CE06F562B5C435DF72A533251CB414C51B2B62A8F63A00E4",
... source=
˓→"19D3D919475DEED4696B5D13018151D1AF88B2BD3BCFF048B45031C1F36D1858",
      ... wallet=
˓→"000D1BAEC8EC208142C99059B393051BAC8380F9B5A2E6B2489A277D81789F3F",
... )
{
    "block": {
        "previous":
˓→"F47B23107E5F34B2CE06F562B5C435DF72A533251CB414C51B2B62A8F63A00E4",
        "signature":
˓→"A13FD22527771667D5DFF33D69787D734836A3561D8A490C1F4917A05D77EA09860461D5FBFC99246A4EAB5627F119AD477598E22EE021C4711FACF4F3C80D0E
\hookrightarrow",
        "source":
˓→"19D3D919475DEED4696B5D13018151D1AF88B2BD3BCFF048B45031C1F36D1858",
        "type": "receive",
        "work": "6acb5dd43a38d76a"
    },
    "hash": "314BA8D9057678C1F53371C2DB3026C1FAC01EC8E7802FD9A2E8130FC523429E"
}
```

```
>>> rpc.block_create(
... type="send",
... account="xrb_
˓→3kdbxitaj7f6mrir6miiwtw4muhcc58e6tn5st6rfaxsdnb7gr4roudwn951",
... amount=10000000000000000000000000000000,
... balance=20000000000000000000000000000000,
... destination="xrb_
˓→18gmu6engqhgtjnppqam181o5nfhj4sdtgyhy36dan3jr9spt84rzwmktafc",
... previous=
˓→"314BA8D9057678C1F53371C2DB3026C1FAC01EC8E7802FD9A2E8130FC523429E",
       ... wallet=
˓→"000D1BAEC8EC208142C99059B393051BAC8380F9B5A2E6B2489A277D81789F3F",
... work="478563b2d9facfd4",
... )
{
   "block": {
       "balance": "0000007E37BE2022C0914B2680000000",
       "destination": "xrb_
  18gmu6engqhgtjnppqam181o5nfhj4sdtgyhy36dan3jr9spt84rzwmktafc",
```

```
"previous":
˓→"314BA8D9057678C1F53371C2DB3026C1FAC01EC8E7802FD9A2E8130FC523429E",
        "signature":
\rightarrow"F19CA177EFA8692C8CBF7478CE3213F56E4A85DF760DA7A9E69141849831F8FD79BA9ED89CEQ807B690FB4AA4
\hookrightarrow",
        "type": "send",
        "work": "478563b2d9facfd4"
    },
    "hash": "F958305C0FF0551421D4ABEDCCF302079D020A0A3833E33F185E2B0415D4567A"
}
```
**>>>** rpc.block\_create( ... type="change",

```
... account="xrb_
˓→3kdbxitaj7f6mrir6miiwtw4muhcc58e6tn5st6rfaxsdnb7gr4roudwn951",
... representative="xrb_
˓→18gmu6engqhgtjnppqam181o5nfhj4sdtgyhy36dan3jr9spt84rzwmktafc",
... previous=
˓→"F958305C0FF0551421D4ABEDCCF302079D020A0A3833E33F185E2B0415D4567A",
       ... wallet=
˓→"000D1BAEC8EC208142C99059B393051BAC8380F9B5A2E6B2489A277D81789F3F",
... )
{
    "block": {
        "previous":
˓→"F958305C0FF0551421D4ABEDCCF302079D020A0A3833E33F185E2B0415D4567A",
        "representative": "xrb_
˓→18gmu6engqhgtjnppqam181o5nfhj4sdtgyhy36dan3jr9spt84rzwmktafc",
        "signature":
˓→"98B4D56881D9A88B170A6B2976AE21900C26A27F0E2C338D93FDED56183B73D19AA5BEB48E43FCBB8FF8293FDD368CEF50600FECEFD490A0855ED702ED209E04
\hookrightarrow " _{\prime}"type": "change",
        "work": "55e5b7a83edc3f4f"
    },
    "hash": "654FA425CEBFC9E7726089E4EDE7A105462D93DBC915FFB70B50909920A7D286"
}
```
### <span id="page-37-0"></span>**blocks**(*hashes*)

Retrieves a json representations of blocks

```
Parameters hashes (list of str) – List of block hashes to return
```

```
>>> rpc.blocks(
... hashes=[
˓→"000D1BAEC8EC208142C99059B393051BAC8380F9B5A2E6B2489A277D81789F3F"]
... )
{
    "000D1BAEC8EC208142C99059B393051BAC8380F9B5A2E6B2489A277D81789F3F": {
        "account": "xrb_
˓→3e3j5tkog48pnny9dmfzj1r16pg8t1e76dz5tmac6iq689wyjfpi00000000",
        "work": "0000000000000000",
        "source":
˓→"FA5B51D063BADDF345EFD7EF0D3C5FB115C85B1EF4CDE89D8B7DF3EAF60A04A4",
        "representative": "xrb_
˓→3e3j5tkog48pnny9dmfzj1r16pg8t1e76dz5tmac6iq689wyjfpi00000000",
        "signature":
  ˓→"00000000000000000000000000000000000000000000000000000000000000000000000000000000000000000000000000000000000000000000000000000000
\hookrightarrow",
```

```
"type": "open"
}
```
<span id="page-38-0"></span>**blocks\_info**(*hashes*, *pending=False*, *source=False*)

Retrieves a json representations of **blocks** with transaction **amount** & block **account** 

Parameters

}

- **hashes** (list of str) List of block hashes to return info for
- **pending** ([bool](https://docs.python.org/2/library/functions.html#bool)) If true, returns pending amount as well
- **source** ([bool](https://docs.python.org/2/library/functions.html#bool)) If true, returns source account as well

Raises [nano.rpc.RPCException](#page-58-3)

```
>>> rpc.blocks_info(hashes=[
˓→"000D1BAEC8EC208142C99059B393051BAC8380F9B5A2E6B2489A277D81789F3F"])
{
    "000D1BAEC8EC208142C99059B393051BAC8380F9B5A2E6B2489A277D81789F3F": {
        "block_account": "xrb_
˓→3e3j5tkog48pnny9dmfzj1r16pg8t1e76dz5tmac6iq689wyjfpi00000000",
        "amount": "1000000000000000000000000000000",
        "contents": {
             "account": "xrb_
˓→3e3j5tkog48pnny9dmfzj1r16pg8t1e76dz5tmac6iq689wyjfpi00000000",
             "work": "0000000000000000",
             "source":
\rightarrow"FA5B51D063BADDF345EFD7EF0D3C5FB115C85B1EF4CDE89D8B7DF3EAF60A04A4",
             "representative": "xrb_
˓→3e3j5tkog48pnny9dmfzj1r16pg8t1e76dz5tmac6iq689wyjfpi00000000",
             "signature":
˓→"00000000000000000000000000000000000000000000000000000000000000000000000000000000000000000000000000000000000000000000000000000000
\hookrightarrow " _{\prime}"type": "open"
        }
    }
}
```
<span id="page-38-1"></span>**bootstrap**(*address*, *port*)

Initialize bootstrap to specific IP address and port

Parameters

- **address**  $(str)$  $(str)$  $(str)$  Ip address to bootstrap
- **port**  $(int)$  $(int)$  $(int)$  Port to bootstrap

```
nano.rpc.RPCException
```

```
>>> rpc.bootstrap(address="::ffff:138.201.94.249", port="7075")
True
```
### <span id="page-38-2"></span>**bootstrap\_any**()

Initialize multi-connection bootstrap to random peers

```
>>> rpc.bootstrap_any()
True
```
<span id="page-39-3"></span>**call**(*action*, *params=None*)

Makes an RPC call to the server and returns the json response

Parameters

- **action** ([str](https://docs.python.org/2/library/functions.html#str)) RPC method to call
- **params** ([dict](https://docs.python.org/2/library/stdtypes.html#dict)) Dict of arguments to send with RPC call

Raises [nano.rpc.RPCException](#page-58-3)

Raises requests.exceptions.RequestException

```
>>> rpc.call(
... action='account_balance',
... params={
... 'account': xrb_
˓→3t6k35gi95xu6tergt6p69ck76ogmitsa8mnijtpxm9fkcm736xtoncuohr3'
... })
{'balance': '325586539664609129644855132177',
 'pending': '2309370940000000000000000000000000'}
```
### <span id="page-39-2"></span>**chain**(*block*, *count*)

Returns a list of block hashes in the account chain starting at block up to count

### Parameters

- **block** ([str](https://docs.python.org/2/library/functions.html#str)) Block hash to start at
- **count** ([int](https://docs.python.org/2/library/functions.html#int)) Number of blocks to return up to

Raises [nano.rpc.RPCException](#page-58-3)

```
>>> rpc.chain(
... block=
˓→"000D1BAEC8EC208142C99059B393051BAC8380F9B5A2E6B2489A277D81789F3F",
... count=1
... )
[
    "000D1BAEC8EC208142C99059B393051BAC8380F9B5A2E6B2489A277D81789F3F"
]
```
### <span id="page-39-0"></span>**delegators**(*account*)

Returns a list of pairs of delegator names given account a representative and its balance

**Parameters**  $\text{account}(str)$  $\text{account}(str)$  $\text{account}(str)$  **– Account to return delegators for** 

Raises [nano.rpc.RPCException](#page-58-3)

```
>>> rpc.delegators(
... account="xrb_
˓→1111111111111111111111111111111111111111111111111117353trpda"
... )
{
   "xrb_13bqhi1cdqq8yb9szneoc38qk899d58i5rcrgdk5mkdm86hekpoez3zxw5sd":
        "500000000000000000000000000000000000",
    "xrb_17k6ug685154an8gri9whhe5kb5z1mf5w6y39gokc1657sh95fegm8ht1zpn":
        "961647970820730000000000000000000000"
}
```
### <span id="page-39-1"></span>**delegators\_count**(*account*)

Get number of delegators for a specific representative **account** 

<span id="page-40-3"></span>**Parameters**  $\text{account}(str)$  $\text{account}(str)$  $\text{account}(str)$  **– Account to get number of delegators for** 

Raises [nano.rpc.RPCException](#page-58-3)

```
>>> rpc.delegators_count(
... account="xrb_
˓→1111111111111111111111111111111111111111111111111117353trpda"
... )
2
```
### <span id="page-40-2"></span>**deterministic\_key**(*seed*, *index*)

Derive deterministic keypair from seed based on index

Parameters

- **seed**  $(str)$  $(str)$  $(str)$  Seed used to get keypair
- **index**  $(int)$  $(int)$  $(int)$  Index of the generated keypair

Raises [nano.rpc.RPCException](#page-58-3)

```
>>> rpc.deterministic_key(
... seed="0000000000000000000000000000000000000000000000000000000000000000
\hookrightarrow",
... index=0
... )
{
  "private": "9F0E444C69F77A49BD0BE89DB92C38FE713E0963165CCA12FAF5712D7657120F
\hookrightarrow",
  "public": "C008B814A7D269A1FA3C6528B19201A24D797912DB9996FF02A1FF356E45552B
\hookrightarrow",
  "account": "xrb_3i1aq1cchnmbn9x5rsbap8b15akfh7wj7pwskuzi7ahz8oq6cobd99d4r3b7
\hookrightarrow ^{\mathfrak{m}}}
```
### <span id="page-40-1"></span>**frontier\_count**()

Reports the number of accounts in the ledger

Raises [nano.rpc.RPCException](#page-58-3)

**>>>** rpc.frontier\_count() 1000

<span id="page-40-0"></span>**frontiers**(*account*, *count*)

Returns a list of pairs of account and block hash representing the head block starting at account up to count

Parameters

- **account**  $(str)$  $(str)$  $(str)$  Account to get frontier blocks for
- **count** ([int](https://docs.python.org/2/library/functions.html#int)) Max amount to return

```
>>> rpc.frontiers(
... account="xrb_
˓→1111111111111111111111111111111111111111111111111111hifc8npp",
... count=1
... )
{
    "xrb_3e3j5tkog48pnny9dmfzj1r16pg8t1e76dz5tmac6iq689wyjfpi00000000":
```
"000D1BAEC8EC208142C99059B393051BAC8380F9B5A2E6B2489A277D81789F3F"

### <span id="page-41-0"></span>**history**(*hash*, *count*)

<span id="page-41-4"></span>}

Reports send/receive information for a chain of blocks

### Parameters

- **hash** ([str](https://docs.python.org/2/library/functions.html#str)) Hash of block to receive history for
- **count**  $(int)$  $(int)$  $(int)$  Max number of blocks to return

Raises [nano.rpc.RPCException](#page-58-3)

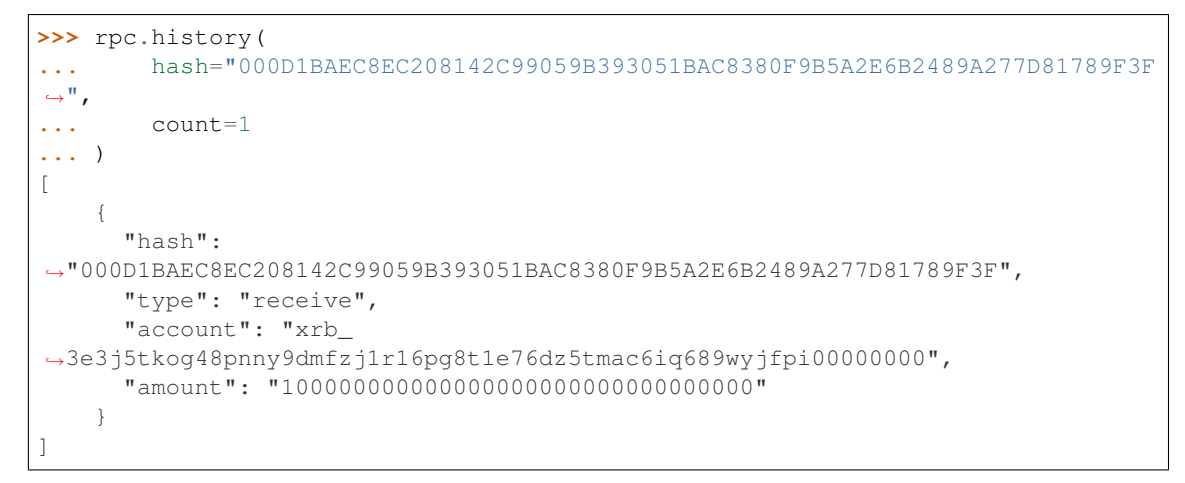

### <span id="page-41-1"></span>**keepalive**(*address*, *port*)

Tells the node to send a keepalive packet to address:port

### Parameters

- **address**  $(str)$  $(str)$  $(str)$  IP address of node to send keepalive packet to
- **port** ([int](https://docs.python.org/2/library/functions.html#int)) Port of node to send keepalive packet to

Raises [nano.rpc.RPCException](#page-58-3)

```
>>> rpc.keepalive(address="::ffff:192.168.1.1", port=1024)
True
```
### <span id="page-41-2"></span>**key\_create**()

Generates an adhoc random keypair

Raises [nano.rpc.RPCException](#page-58-3)

```
>>> rpc.key_create()
{
  "private": "781186FB9EF17DB6E3D1056550D9FAE5D5BBADA6A6BC370E4CBB938B1DC71DA3
\hookrightarrow",
  "public": "3068BB1CA04525BB0E416C485FE6A67FD52540227D267CC8B6E8DA958A7FA039
\hookrightarrow",
  "account": "xrb_1e5aqegc1jb7qe964u4adzmcezyo6o146zb8hm6dft8tkp79za3sxwjym5rx
 ˓→"
}
```
### <span id="page-41-3"></span>**key\_expand**(*key*)

Derive public key and account number from private key

<span id="page-42-3"></span>**Parameters key**  $(str)$  $(str)$  $(str)$  – Private key to generate account and public key of

Raises [nano.rpc.RPCException](#page-58-3)

```
>>> rpc.key_expand(
    key="781186FB9EF17DB6E3D1056550D9FAE5D5BBADA6A6BC370E4CBB938B1DC71DA3"
)
{
  "private": "781186FB9EF17DB6E3D1056550D9FAE5D5BBADA6A6BC370E4CBB938B1DC71DA3
ightharpoonup",
  "public": "3068BB1CA04525BB0E416C485FE6A67FD52540227D267CC8B6E8DA958A7FA039
ightharpoonup",
 "account": "xrb_1e5aqegc1jb7qe964u4adzmcezyo6o146zb8hm6dft8tkp79za3sxwjym5rx
˓→"
}
```
#### <span id="page-42-1"></span>**krai\_from\_raw**(*amount*)

Divide a raw amount down by the krai ratio.

**Parameters amount**  $(int)$  $(int)$  $(int)$  – Amount in raw to convert to krai

Raises [nano.rpc.RPCException](#page-58-3)

**>>>** rpc.krai\_from\_raw(amount=1000000000000000000000000000)

### <span id="page-42-2"></span>**krai\_to\_raw**(*amount*)

1

Multiply an krai amount by the krai ratio.

**Parameters amount**  $(int)$  $(int)$  $(int)$  – Amount in krai to convert to raw

```
nano.rpc.RPCException
```

```
>>> rpc.krai_to_raw(amount=1)
1000000000000000000000000000
```
<span id="page-42-0"></span>**ledger**(*account*, *count=None*, *representative=False*, *weight=False*, *pending=False*, *sorting=False*) Returns frontier, open block, change representative block, balance, last modified timestamp from local database & block count starting at account up to count

### Parameters

- **account**  $(str)$  $(str)$  $(str)$  Account to return blocks for
- **count**  $(int)$  $(int)$  $(int)$  Max number of blocks to return
- **representative** ([bool](https://docs.python.org/2/library/functions.html#bool)) If true, returns the representative as well
- **weight**  $(b \circ \circ l)$  If true, returns the voting weight as well
- **pending** ([bool](https://docs.python.org/2/library/functions.html#bool)) If true, returns the pending amount as well
- **sorting**  $(bool)$  $(bool)$  $(bool)$  If true, sorts the response by balance

```
>>> rpc.ledger(
     ... account="xrb_
˓→1111111111111111111111111111111111111111111111111111hifc8npp",
... count=1
... )
{
    "xrb_11119gbh8hb4hj1duf7fdtfyf5s75okzxdgupgpgm1bj78ex3kgy7frt3s9n": {
```

```
"frontier":
\rightarrow"E71AF3E9DD86BBD8B4620EFA63E065B34D358CFC091ACB4E103B965F95783321",
        "open_block":
˓→"643B77F1ECEFBDBE1CC909872964C1DBBE23A6149BD3CEF2B50B76044659B60F",
       "representative_block":
˓→"643B77F1ECEFBDBE1CC909872964C1DBBE23A6149BD3CEF2B50B76044659B60F",
       "balance": 0,
        "modified_timestamp": 1511476234,
        "block_count": 2
    }
}
```
### <span id="page-43-0"></span>**mrai\_from\_raw**(*amount*)

Divide a raw amount down by the Mrai ratio.

Parameters amount  $(int)$  $(int)$  $(int)$  – Amount in raw to convert to Mrai

Raises [nano.rpc.RPCException](#page-58-3)

```
>>> rpc.mrai_from_raw(amount=1000000000000000000000000000000)
1
```
### <span id="page-43-1"></span>**mrai\_to\_raw**(*amount*)

Multiply an Mrai amount by the Mrai ratio.

**Parameters amount**  $(int)$  $(int)$  $(int)$  – Amount in Mrai to convert to raw

```
nano.rpc.RPCException
```

```
>>> rpc.mrai_to_raw(amount=1)
1000000000000000000000000000000
```
### <span id="page-43-2"></span>**password\_change**(*wallet*, *password*)

Changes the password for wallet to password

### Parameters

- **wallet**  $(str)$  $(str)$  $(str)$  Wallet to change password for
- **password**  $(str)$  $(str)$  $(str)$  Password to set

Raises [nano.rpc.RPCException](#page-58-3)

```
>>> rpc.password_change(
... wallet=
˓→"000D1BAEC8EC208142C99059B393051BAC8380F9B5A2E6B2489A277D81789F3F",
... password="test"
... )
True
```
<span id="page-43-3"></span>**password\_enter**(*wallet*, *password*) Enters the password in to wallet

Parameters

- **wallet**  $(str)$  $(str)$  $(str)$  Wallet to enter password for
- **password**  $(s \text{tr})$  Password to enter

```
nano.rpc.RPCException
```

```
>>> rpc.password_enter(
... wallet=
˓→"000D1BAEC8EC208142C99059B393051BAC8380F9B5A2E6B2489A277D81789F3F",
... password="test"
... )
True
```
### <span id="page-44-0"></span>**password\_valid**(*wallet*)

Checks whether the password entered for wallet is valid

Parameters wallet  $(str)$  $(str)$  $(str)$  – Wallet to check password for

Raises [nano.rpc.RPCException](#page-58-3)

```
>>> rpc.password_valid(
... wallet=
˓→"000D1BAEC8EC208142C99059B393051BAC8380F9B5A2E6B2489A277D81789F3F"
... )
True
```
#### <span id="page-44-1"></span>**payment\_begin**(*wallet*)

Begin a new payment session. Searches wallet for an account that's marked as available and has a 0 balance. If one is found, the account number is returned and is marked as unavailable. If no account is found, a new account is created, placed in the wallet, and returned.

**Parameters wallet**  $(str)$  $(str)$  $(str)$  – Wallet to begin payment in

Raises [nano.rpc.RPCException](#page-58-3)

```
>>> rpc.payment_begin(
... wallet="000D1BAEC8EC208142C99059B393051BAC8380F9B5A2E6B2489A277D81789F3F"
... )
"xrb_3e3j5tkog48pnny9dmfzj1r16pg8t1e76dz5tmac6iq689wyjfpi00000000"
```
### <span id="page-44-2"></span>**payment\_end**(*account*, *wallet*)

End a payment session. Marks the account as available for use in a payment session.

Parameters

- **account**  $(str)$  $(str)$  $(str)$  Account to mark available
- **wallet** ([str](https://docs.python.org/2/library/functions.html#str)) Wallet to end payment session for

Raises [nano.rpc.RPCException](#page-58-3)

```
>>> rpc.payment_end(
... account="xrb_
˓→3e3j5tkog48pnny9dmfzj1r16pg8t1e76dz5tmac6iq689wyjfpi00000000",
... wallet=
˓→"FFFD1BAEC8EC20814BBB9059B393051AAA8380F9B5A2E6B2489A277D81789EEE"
... )
True
```
### <span id="page-44-3"></span>**payment\_init**(*wallet*)

Marks all accounts in wallet as available for being used as a payment session.

**Parameters wallet**  $(str)$  $(str)$  $(str)$  – Wallet to init payment in

```
nano.rpc.RPCException
```

```
>>> rpc.payment_init(
... wallet=
˓→"000D1BAEC8EC208142C99059B393051BAC8380F9B5A2E6B2489A277D81789F3F"
... )
True
```
### <span id="page-45-0"></span>**payment\_wait**(*account*, *amount*, *timeout*)

Wait for payment of **amount** to arrive in **account** or until **timeout** milliseconds have elapsed.

### Parameters

- **account**  $(str)$  $(str)$  $(str)$  Account to wait for payment
- **amount**  $(int)$  $(int)$  $(int)$  Amount in raw of funds to wait for payment to arrive
- **timeout** ([int](https://docs.python.org/2/library/functions.html#int)) Timeout in milliseconds to wait for

Raises [nano.rpc.RPCException](#page-58-3)

```
>>> rpc.payment_wait(
... account="xrb_
˓→3e3j5tkog48pnny9dmfzj1r16pg8t1e76dz5tmac6iq689wyjfpi00000000",
... amount=1,
... timeout=1000
... )
True
```
### <span id="page-45-2"></span>**peers**()

Returns a list of pairs of peer IPv6:port and its node network version

```
nano.rpc.RPCException
```

```
>>> rpc.peers()
{
    "[::ffff:172.17.0.1]:32841": 3
}
```
<span id="page-45-1"></span>**pending**(*account*, *count=None*, *threshold=None*, *source=False*)

Returns a list of pending block hashes with amount more or equal to threshold

### Parameters

- **account**  $(str)$  $(str)$  $(str)$  Account to get list of pending block hashes for
- **count**  $(int)$  $(int)$  $(int)$  Max blocks to return
- **threshold** ([int](https://docs.python.org/2/library/functions.html#int)) Minimum amount in raw for blocks
- **source** ([bool](https://docs.python.org/2/library/functions.html#bool)) If true, returns source address as well

```
>>> rpc.pending(
... account="xrb_
˓→1111111111111111111111111111111111111111111111111117353trpda"
... )
[
    "000D1BAEC8EC208142C99059B393051BAC8380F9B5A2E6B2489A277D81789F3F"
]
```

```
>>> rpc.pending(
... account="xrb_
˓→1111111111111111111111111111111111111111111111111117353trpda",
... count=1,
... threshold=1000000000000000000000000
... )
{
   "000D1BAEC8EC208142C99059B393051BAC8380F9B5A2E6B2489A277D81789F3F":
˓→"6000000000000000000000000000000"
}
```
### <span id="page-46-0"></span>**pending\_exists**(*hash*)

Check whether block is pending by hash

**Parameters hash**  $(str)$  $(str)$  $(str)$  – Hash of block to check if pending

```
nano.rpc.RPCException
```

```
>>> rpc.pending_exists(
   hash="000D1BAEC8EC208142C99059B393051BAC8380F9B5A2E6B2489A277D81789F3F"
)
True
```
<span id="page-46-1"></span>**process**(*block*)

Publish block to the network

Parameters **block** ([dict](https://docs.python.org/2/library/stdtypes.html#dict) or [json](https://docs.python.org/2/library/json.html#module-json)) – Block to publish

Raises [nano.rpc.RPCException](#page-58-3)

```
>>> block = {
   "account": "xrb_
˓→3e3j5tkog48pnny9dmfzj1r16pg8t1e76dz5tmac6iq689wyjfpi00000000",
    "work": "0000000000000000",
    "source":
˓→"FA5B51D063BADDF345EFD7EF0D3C5FB115C85B1EF4CDE89D8B7DF3EAF60A04A4",
    "representative": "xrb_
˓→3e3j5tkog48pnny9dmfzj1r16pg8t1e76dz5tmac6iq689wyjfpi00000000",
    "signature":
˓→"00000000000000000000000000000000000000000000000000000000000000000000000000000000000000000000000000000000000000000000000000000000
ا د
    "type": "open"
}
```
**>>>** rpc.process(block=block) "42A723D2B60462BF7C9A003FE9A70057D3A6355CA5F1D0A57581000000000000"

```
>>> rpc.process(json.dumps(block))
"42A723D2B60462BF7C9A003FE9A70057D3A6355CA5F1D0A57581000000000000"
```
### <span id="page-46-2"></span>**rai\_from\_raw**(*amount*)

Divide a raw amount down by the rai ratio.

**Parameters amount**  $(int)$  $(int)$  $(int)$  – Amount in raw to convert to rai

Raises [nano.rpc.RPCException](#page-58-3)

```
>>> rpc.rai_from_raw(amount=1000000000000000000000000)
```
<span id="page-46-3"></span>1

### <span id="page-47-4"></span>**rai\_to\_raw**(*amount*)

Multiply an rai amount by the rai ratio.

**Parameters amount**  $(int)$  $(int)$  $(int)$  – Amount in rai to convert to raw

Raises [nano.rpc.RPCException](#page-58-3)

```
>>> rpc.rai_to_raw(amount=1)
1000000000000000000000000
```
<span id="page-47-0"></span>**receive**(*wallet*, *account*, *block*, *work=None*)

Receive pending block for account in wallet

### **Parameters**

- **wallet**  $(str)$  $(str)$  $(str)$  Wallet of account to receive block for
- **account**  $(str)$  $(str)$  $(str)$  Account to receive block for
- **block**  $(str)$  $(str)$  $(str)$  Block hash to receive
- **work**  $(str)$  $(str)$  $(str)$  If set, uses this work for the receive block

Raises [nano.rpc.RPCException](#page-58-3)

```
>>> rpc.receive(
... wallet=
˓→"000D1BAEC8EC208142C99059B393051BAC8380F9B5A2E6B2489A277D81789F3F",
... account="xrb_
˓→3e3j5tkog48pnny9dmfzj1r16pg8t1e76dz5tmac6iq689wyjfpi00000000",
... block=
˓→"53EAA25CE28FA0E6D55EA9704B32604A736966255948594D55CBB05267CECD48",
... work="12041e830ad10de1"
... )
"EE5286AB32F580AB65FD84A69E107C69FBEB571DEC4D99297E19E3FA5529547B"
```
### <span id="page-47-2"></span>**receive\_minimum**()

Returns receive minimum for node

Raises [nano.rpc.RPCException](#page-58-3)

**>>>** rpc.receive\_minimum() 1000000000000000000000000

### <span id="page-47-3"></span>**receive\_minimum\_set**(*amount*)

Set amount as new receive minimum for node until restart

**Parameters amount**  $(int)$  $(int)$  $(int)$  – Amount in raw to set as minimum to receive

Raises [nano.rpc.RPCException](#page-58-3)

```
>>> rpc.receive_minimum_set(amount=1000000000000000000000000000000)
True
```
### <span id="page-47-1"></span>**representatives**(*count=None*, *sorting=False*)

Returns a list of pairs of representative and its voting weight

### Parameters

- **count**  $(int)$  $(int)$  $(int)$  Max amount of representatives to return
- **sorting** ([bool](https://docs.python.org/2/library/functions.html#bool)) If true, sorts by weight

```
>>> rpc.representatives()
{
    "xrb_1111111111111111111111111111111111111111111111111117353trpda":
        3822372327060170000000000000000000000,
    "xrb_1111111111111111111111111111111111111111111111111awsq94gtecn":
        30999999999999999999999999000000,
    "xrb_114nk4rwjctu6n6tr6g6ps61g1w3hdpjxfas4xj1tq6i8jyomc5d858xr1xi":
        \bigcirc}
```
<span id="page-48-1"></span>**republish**(*hash*, *count=None*, *sources=None*, *destinations=None*) Rebroadcast blocks starting at hash to the network

#### Parameters

- **hash** ([str](https://docs.python.org/2/library/functions.html#str)) Hash of block to start rebroadcasting from
- **count** ([int](https://docs.python.org/2/library/functions.html#int)) Max number of blocks to rebroadcast
- **sources** ([int](https://docs.python.org/2/library/functions.html#int)) If set, additionally rebroadcasts source chain blocks for receive/open up to sources depth
- **destinations** ([int](https://docs.python.org/2/library/functions.html#int)) If set, additionally rebroadcasts destination chain blocks for receive/open up to destinations depth

Raises [nano.rpc.RPCException](#page-58-3)

```
>>> rpc.republish(
... hash="991CF190094C00F0B68E2E5F75F6BEE95A2E0BD93CEAA4A6734DB9F19B728948
\leftrightarrow"
... )
\sqrt{2}"991CF190094C00F0B68E2E5F75F6BEE95A2E0BD93CEAA4A6734DB9F19B728948",
    "A170D51B94E00371ACE76E35AC81DC9405D5D04D4CEBC399AEACE07AE05DD293"
]
```
### <span id="page-48-3"></span>**search\_pending**(*wallet*)

Tells the node to look for pending blocks for any account in wallet

**Parameters wallet**  $(str)$  $(str)$  $(str)$  – Wallet to search for pending blocks

Raises [nano.rpc.RPCException](#page-58-3)

```
>>> rpc.search_pending(
... wallet=
˓→"000D1BAEC8EC208142C99059B393051BAC8380F9B5A2E6B2489A277D81789F3F"
... )
True
```
### <span id="page-48-2"></span>**search\_pending\_all**()

Tells the node to look for pending blocks for any account in all available wallets

Raises [nano.rpc.RPCException](#page-58-3)

```
>>> rpc.search_pending_all()
True
```
<span id="page-48-0"></span>**send**(*wallet*, *source*, *destination*, *amount*, *work=None*, *id=None*) Send amount from source in wallet to destination

Parameters

- <span id="page-49-2"></span>• **wallet**  $(str)$  $(str)$  $(str)$  – Wallet of account used to send funds
- **source**  $(str)$  $(str)$  $(str)$  Account to send funds from
- **destination**  $(str)$  $(str)$  $(str)$  Account to send funds to
- **amount**  $(int)$  $(int)$  $(int)$  Amount in raw to send
- **work**  $(str)$  $(str)$  $(str)$  If set, uses this work for the block
- **id** Unique identifier for this request

You can (and should) specify a unique id for each spend to provide idempotency. That means that if you call send two times with the same id, the second request won't send any additional Nano, and will return the first block instead. The id can be any string. This may be a required parameter in the future.

If you accidentally reuse an id, the send will not go through (it will be seen as a duplicate request), so make sure your ids are unique! They must be unique per node, and are not segregated per wallet.

Using the same id for requests with different parameters (wallet, source, destination, and amount) is undefined behavior and may result in an error in the future.

Raises [nano.rpc.RPCException](#page-58-3)

```
>>> rpc.send(
... wallet=
˓→"000D1BAEC8EC208142C99059B393051BAC8380F9B5A2E6B2489A277D81789F3F",
... source="xrb_
˓→3e3j5tkog48pnny9dmfzj1r16pg8t1e76dz5tmac6iq689wyjfpi00000000",
... destination="xrb_
˓→3e3j5tkog48pnny9dmfzj1r16pg8t1e76dz5tmac6iq689wyjfpi00000000",
... amount=1000000,
... work="2bf29ef00786a6bc",
... id="tx-13258"
... )
"000D1BAEC8EC208142C99059B393051BAC8380F9B5A2E6B2489A277D81789F3F"
```
### <span id="page-49-1"></span>**stop**()

Stop the node

Raises [nano.rpc.RPCException](#page-58-3)

```
>>> rpc.stop()
True
```
<span id="page-49-0"></span>**successors**(*block*, *count*)

Returns a list of block hashes in the account chain ending at block up to count

**Parameters** 

- **block** ([str](https://docs.python.org/2/library/functions.html#str)) Hash of block to start returning successors for
- **count** ([int](https://docs.python.org/2/library/functions.html#int)) Max number of successor blocks to return

```
>>> rpc.successors(
... block=
˓→"991CF190094C00F0B68E2E5F75F6BEE95A2E0BD93CEAA4A6734DB9F19B728948",
... count=1
... )
```
"A170D51B94E00371ACE76E35AC81DC9405D5D04D4CEBC399AEACE07AE05DD293"

### <span id="page-50-0"></span>**unchecked**(*count=None*)

<span id="page-50-3"></span> $\lbrack$ 

]

Returns a list of pairs of unchecked synchronizing block hash and its json representation up to count

**Parameters count**  $(int)$  $(int)$  $(int)$  – Max amount of unchecked blocks to return

Raises [nano.rpc.RPCException](#page-58-3)

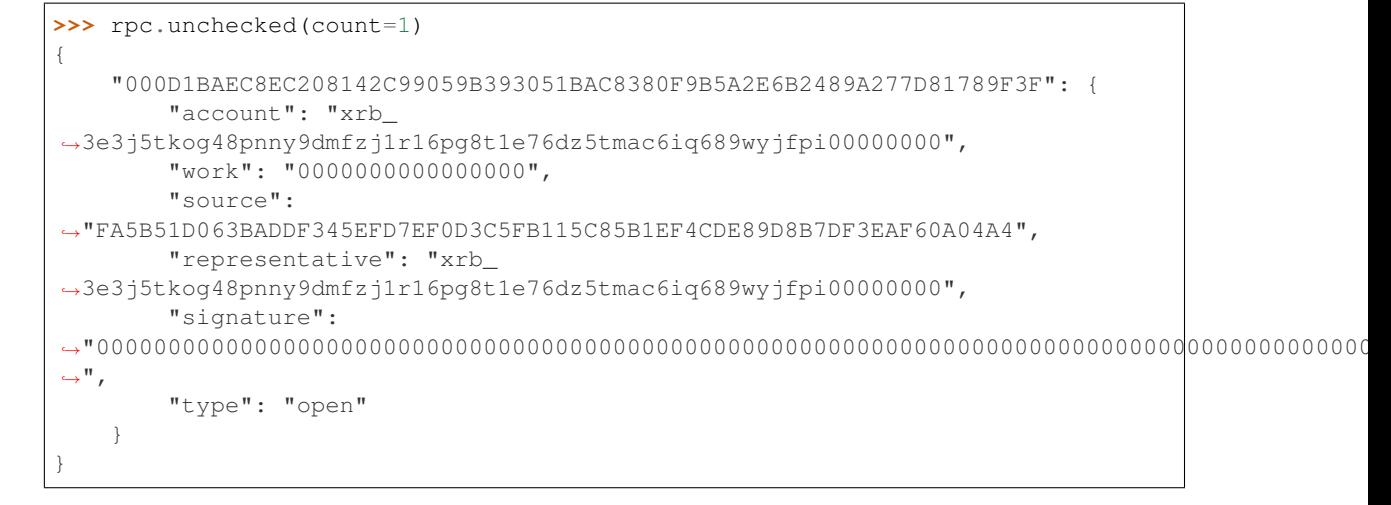

#### <span id="page-50-1"></span>**unchecked\_clear**()

Clear unchecked synchronizing blocks

Raises [nano.rpc.RPCException](#page-58-3)

```
>>> rpc.unchecked_clear()
True
```
### <span id="page-50-2"></span>**unchecked\_get**(*hash*)

Retrieves a json representation of unchecked synchronizing block by hash

```
Parameters hash str) – Hash of unchecked block to get
```

```
>>> rpc.unchecked_get(
... hash="000D1BAEC8EC208142C99059B393051BAC8380F9B5A2E6B2489A277D81789F3F
\hookrightarrow "
... )
{
    "account": "xrb_
˓→3e3j5tkog48pnny9dmfzj1r16pg8t1e76dz5tmac6iq689wyjfpi00000000",
    "work": "0000000000000000",
    "source":
˓→"FA5B51D063BADDF345EFD7EF0D3C5FB115C85B1EF4CDE89D8B7DF3EAF60A04A4",
    "representative": "xrb_
˓→3e3j5tkog48pnny9dmfzj1r16pg8t1e76dz5tmac6iq689wyjfpi00000000",
    "signature":
˓→"00000000000000000000000000000000000000000000000000000000000000000000000000000000000000000000000000000000000000000000000000000000
\hookrightarrow " _{\prime}"type": "open"
```
<span id="page-51-3"></span>}

### <span id="page-51-1"></span>**unchecked\_keys**(*key=None*, *count=None*)

Retrieves unchecked database keys, blocks hashes & a json representations of unchecked pending blocks starting from key up to count

### Parameters

- **key** ([str](https://docs.python.org/2/library/functions.html#str)) Starting key to return unchecked keys for
- **count** ([int](https://docs.python.org/2/library/functions.html#int)) Max number of keys/blocks to return

Raises [nano.rpc.RPCException](#page-58-3)

```
>>> rpc.unchecked_keys(
... key="FA5B51D063BADDF345EFD7EF0D3C5FB115C85B1EF4CDE89D8B7DF3EAF60A04A4
ightharpoonup",
... count=1
... )
\sqrt{2}{
        "key":
˓→"FA5B51D063BADDF345EFD7EF0D3C5FB115C85B1EF4CDE89D8B7DF3EAF60A04A4",
        "hash":
˓→"000D1BAEC8EC208142C99059B393051BAC8380F9B5A2E6B2489A277D81789F3F",
        "contents": {
             "account": "xrb_
˓→3e3j5tkog48pnny9dmfzj1r16pg8t1e76dz5tmac6iq689wyjfpi00000000",
             "work": "0000000000000000",
             "source":
˓→"FA5B51D063BADDF345EFD7EF0D3C5FB115C85B1EF4CDE89D8B7DF3EAF60A04A4",
             "representative": "xrb_
˓→3e3j5tkog48pnny9dmfzj1r16pg8t1e76dz5tmac6iq689wyjfpi00000000",
             "signature":
˓→"00000000000000000000000000000000000000000000000000000000000000000000000000000000000000000000000000000000000000000000000000000000
\hookrightarrow",
             "type": "open"
        }
    }
]
```
### <span id="page-51-0"></span>**validate\_account\_number**(*account*)

Check whether account is a valid account number

**Parameters**  $\text{account}(str) - \text{Account number to check}$  $\text{account}(str) - \text{Account number to check}$  $\text{account}(str) - \text{Account number to check}$ 

Raises [nano.rpc.RPCException](#page-58-3)

```
>>> rpc.validate_account_number(
... account="xrb_
˓→3e3j5tkog48pnny9dmfzj1r16pg8t1e76dz5tmac6iq689wyjfpi00000000"
... )
True
```
<span id="page-51-2"></span>**version**()

Returns the node's RPC version

```
>>> rpc.version()
{
    "rpc_version": 1,
    "store_version": 10,
    "node_vendor": "RaiBlocks 9.0"
}
```
### <span id="page-52-0"></span>**wallet\_add**(*wallet*, *key*, *work=True*)

Add an adhoc private key key to wallet

**Parameters** 

- **wallet**  $(str)$  $(str)$  $(str)$  Wallet to add private key to
- **key**  $(str)$  $(str)$  $(str)$  Private key to add
- **work** ([bool](https://docs.python.org/2/library/functions.html#bool)) If false, disables work generation

Raises [nano.rpc.RPCException](#page-58-3)

```
>>> rpc.wallet_add(
... wallet=
˓→"000D1BAEC8EC208142C99059B393051BAC8380F9B5A2E6B2489A277D81789F3F",
... key="34F0A37AAD20F4A260F0A5B3CB3D7FB50673212263E58A380BC10474BB039CE4"
... )
"xrb_3e3j5tkog48pnny9dmfzj1r16pg8t1e76dz5tmac6iq689wyjfpi00000000"
```
### <span id="page-52-1"></span>**wallet\_balance\_total**(*wallet*)

Returns the sum of all accounts balances in wallet

**Parameters wallet**  $(str)$  $(str)$  $(str)$  – Wallet to return sum of balances for

Raises [nano.rpc.RPCException](#page-58-3)

```
>>> rpc.wallet_balance_total(
... wallet=
˓→"000D1BAEC8EC208142C99059B393051BAC8380F9B5A2E6B2489A277D81789F3F"
... )
{
 "balance": 10000,
 "pending": 10000
}
```
### <span id="page-52-2"></span>**wallet\_balances**(*wallet*)

Returns how many rai is owned and how many have not yet been received by all accounts in wallet

Parameters **wallet**  $(str)$  $(str)$  $(str)$  – Wallet to return balances for

```
>>> rpc.wallet_balances(
... wallet=
˓→"000D1BAEC8EC208142C99059B393051BAC8380F9B5A2E6B2489A277D81789F3F"
... )
{
   "xrb_3e3j5tkog48pnny9dmfzj1r16pg8t1e76dz5tmac6iq689wyjfpi00000000": {
       "balance": 10000,
       "pending": 10000
    }
}
```
<span id="page-53-4"></span>**wallet\_change\_seed**(*wallet*, *seed*) Changes seed for wallet to seed

Parameters

- **wallet**  $(str)$  $(str)$  $(str)$  Wallet to change seed for
- **seed**  $(str)$  $(str)$  $(str)$  Seed to change wallet to

Raises [nano.rpc.RPCException](#page-58-3)

```
>>> rpc.wallet_change_seed(
... wallet=
˓→"000D1BAEC8EC208142C99059B393051BAC8380F9B5A2E6B2489A277D81789F3F",
... seed="74F2B37AAD20F4A260F0A5B3CB3D7FB51673212263E58A380BC10474BB039CEE
\leftrightarrow "
... )
True
```
### <span id="page-53-0"></span>**wallet\_contains**(*wallet*, *account*)

Check whether wallet contains account

### Parameters

- **wallet**  $(str)$  $(str)$  $(str)$  Wallet to check contains **account**
- $\text{account}(str)$  $\text{account}(str)$  $\text{account}(str)$  Account to check exists in wallet

Raises [nano.rpc.RPCException](#page-58-3)

```
>>> rpc.wallet_contains(
... wallet=
˓→"000D1BAEC8EC208142C99059B393051BAC8380F9B5A2E6B2489A277D81789F3F",
... account="xrb_
˓→3e3j5tkog48pnny9dmfzj1r16pg8t1e76dz5tmac6iq689wyjfpi00000000"
... )
True
```
### <span id="page-53-1"></span>**wallet\_create**()

Creates a new random wallet id

Raises [nano.rpc.RPCException](#page-58-3)

```
>>> rpc.wallet_create()
"000D1BAEC8EC208142C99059B393051BAC8380F9B5A2E6B2489A277D81789F3F"
```
### <span id="page-53-2"></span>**wallet\_destroy**(*wallet*)

Destroys wallet and all contained accounts

Parameters **wallet**  $(str)$  $(str)$  $(str)$  – Wallet to destroy

Raises [nano.rpc.RPCException](#page-58-3)

```
>>> rpc.wallet_destroy(
... wallet=
˓→"000D1BAEC8EC208142C99059B393051BAC8380F9B5A2E6B2489A277D81789F3F"
... )
True
```
<span id="page-53-3"></span>**wallet\_export**(*wallet*)

Return a json representation of wallet

Parameters **wallet**  $(str)$  $(str)$  $(str)$  – Wallet to export

<span id="page-54-4"></span>Raises [nano.rpc.RPCException](#page-58-3)

```
>>> rpc.wallet_export(wallet=
˓→"000D1BAEC8EC208142C99059B393051BAC8380F9B5A2E6B2489A277D81789F3F")
{
    "0000000000000000000000000000000000000000000000000000000000000000":
˓→"0000000000000000000000000000000000000000000000000000000000000001"
}
```
### <span id="page-54-0"></span>**wallet\_frontiers**(*wallet*)

Returns a list of pairs of account and block hash representing the head block starting for accounts from wallet

Parameters wallet  $(str)$  $(str)$  $(str)$  – Wallet to return frontiers for

Raises [nano.rpc.RPCException](#page-58-3)

```
>>> rpc.wallet_frontiers(
... wallet=
˓→"000D1BAEC8EC208142C99059B393051BAC8380F9B5A2E6B2489A277D81789F3F"
... )
{
   "xrb_3e3j5tkog48pnny9dmfzj1r16pg8t1e76dz5tmac6iq689wyjfpi00000000":
˓→"000D1BAEC8EC208142C99059B393051BAC8380F9B5A2E6B2489A277D81789F3F"
}
```
### <span id="page-54-1"></span>**wallet\_key\_valid**(*wallet*)

Returns if a wallet key is valid

**Parameters wallet**  $(str)$  $(str)$  $(str)$  – Wallet to check key is valid

```
>>> rpc.wallet_key_valid(
        ... wallet=
˓→"000D1BAEC8EC208142C99059B393051BAC8380F9B5A2E6B2489A277D81789F3F"
... )
True
```
### <span id="page-54-2"></span>**wallet\_lock**(*wallet*)

Locks a wallet

Parameters **wallet**  $(str)$  $(str)$  $(str)$  – Wallet to lock

Raises [nano.rpc.RPCException](#page-58-3)

```
>>> rpc.wallet_lock(
... wallet=
˓→"000D1BAEC8EC208142C99059B393051BAC8380F9B5A2E6B2489A277D81789F3F"
... )
True
```
### <span id="page-54-3"></span>**wallet\_locked**(*wallet*)

Checks whether wallet is locked

Parameters wallet  $(str)$  $(str)$  $(str)$  – Wallet to check if locked

```
>>> rpc.wallet_locked(
... wallet=
˓→"000D1BAEC8EC208142C99059B393051BAC8380F9B5A2E6B2489A277D81789F3F"
```

```
... )
False
```

```
wallet_pending(wallet, count=None, threshold=None, source=False)
```
Returns a list of block hashes which have not yet been received by accounts in this wallet

**Parameters** 

- **wallet**  $(str)$  $(str)$  $(str)$  Wallet to get list of pending block hashes for
- **count**  $(int)$  $(int)$  $(int)$  Max amount of blocks to return
- **threshold** ([int](https://docs.python.org/2/library/functions.html#int)) Minimum amount in raw per block
- **source** ([bool](https://docs.python.org/2/library/functions.html#bool)) If true, returns source account as well

Raises [nano.rpc.RPCException](#page-58-3)

```
>>> rpc.wallet_pending(
... wallet=
˓→"000D1BAEC8EC208142C99059B393051BAC8380F9B5A2E6B2489A277D81789F3F",
... count=1
... )
{
    "xrb_1111111111111111111111111111111111111111111111111117353trpda": [
       "142A538F36833D1CC78B94E11C766F75818F8B940771335C6C1B8AB880C5BB1D"
   ],
    "xrb_3t6k35gi95xu6tergt6p69ck76ogmitsa8mnijtpxm9fkcm736xtoncuohr3": [
       "4C1FEEF0BEA7F50BE35489A1233FE002B212DEA554B55B1B470D78BD8F210C74"
    ]
}
```
### <span id="page-55-1"></span>**wallet\_representative**(*wallet*)

Returns the default representative for wallet

**Parameters wallet** ([str](https://docs.python.org/2/library/functions.html#str)) – Wallet to get default representative account for

Raises [nano.rpc.RPCException](#page-58-3)

```
>>> rpc.wallet_representative(
       ... wallet=
˓→"000D1BAEC8EC208142C99059B393051BAC8380F9B5A2E6B2489A277D81789F3F"
... )
"xrb_3e3j5tkog48pnny9dmfzj1r16pg8t1e76dz5tmac6iq689wyjfpi00000000"
```
### <span id="page-55-2"></span>**wallet\_representative\_set**(*wallet*, *representative*)

Sets the default representative for wallet

Parameters

- **wallet**  $(str)$  $(str)$  $(str)$  Wallet to set default representative account for
- **representative**  $(str)$  $(str)$  $(str)$  Representative account to set for **wallet**

```
>>> rpc.wallet_representative_set(
... wallet=
˓→"000D1BAEC8EC208142C99059B393051BAC8380F9B5A2E6B2489A277D81789F3F",
... representative="xrb_
˓→3e3j5tkog48pnny9dmfzj1r16pg8t1e76dz5tmac6iq689wyjfpi00000000"
```
<span id="page-56-4"></span>**...** ) True

### <span id="page-56-0"></span>**wallet\_republish**(*wallet*, *count*)

Rebroadcast blocks for accounts from wallet starting at frontier down to count to the network

Parameters

- **wallet** ([str](https://docs.python.org/2/library/functions.html#str)) Wallet to rebroadcast blocks for
- **count** ([int](https://docs.python.org/2/library/functions.html#int)) Max amount of blocks to rebroadcast since frontier block

Raises [nano.rpc.RPCException](#page-58-3)

```
>>> rpc.wallet_republish(
... wallet=
˓→"000D1BAEC8EC208142C99059B393051BAC8380F9B5A2E6B2489A277D81789F3F",
... count=2
... )
\lceil"991CF190094C00F0B68E2E5F75F6BEE95A2E0BD93CEAA4A6734DB9F19B728948",
    "A170D51B94E00371ACE76E35AC81DC9405D5D04D4CEBC399AEACE07AE05DD293",
    "90D0C16AC92DD35814E84BFBCC739A039615D0A42A76EF44ADAEF1D99E9F8A35"
]
```
### <span id="page-56-1"></span>**wallet\_unlock**(*wallet*, *password*) Unlocks wallet using password

### Parameters

- **wallet**  $(str)$  $(str)$  $(str)$  Wallet to unlock
- **password**  $(str)$  $(str)$  $(str)$  Password to enter

Raises [nano.rpc.RPCException](#page-58-3)

```
>>> rpc.wallet_unlock(
... wallet=
˓→"000D1BAEC8EC208142C99059B393051BAC8380F9B5A2E6B2489A277D81789F3F",
... password="test"
... )
True
```
### <span id="page-56-2"></span>**wallet\_work\_get**(*wallet*)

Returns a list of pairs of account and work from wallet

**Parameters wallet**  $(str)$  $(str)$  $(str)$  – Wallet to return work for

Raises [nano.rpc.RPCException](#page-58-3)

```
>>> rpc.wallet_work_get(
... wallet=
˓→"000D1BAEC8EC208142C99059B393051BAC8380F9B5A2E6B2489A277D81789F3F"
... )
{
    "xrb_1111111111111111111111111111111111111111111111111111hifc8npp":
        "432e5cf728c90f4f"
}
```
<span id="page-56-3"></span>**work\_cancel**(*hash*)

Stop generating work for block

<span id="page-57-4"></span>**Parameters hash**  $(s \nmid r)$  – Hash to stop generating work for

Raises [nano.rpc.RPCException](#page-58-3)

```
>>> rpc.work_cancel(
... hash="718CC2121C3E641059BC1C2CFC45666C99E8AE922F7A807B7D07B62C995D79E2
˓→"
... )
True
```
<span id="page-57-0"></span>**work\_generate**(*hash*)

Generates work for block

**Parameters hash**  $(str)$  $(str)$  $(str)$  – Hash to start generating work for

Raises [nano.rpc.RPCException](#page-58-3)

```
>>> rpc.work_generate(
... hash="718CC2121C3E641059BC1C2CFC45666C99E8AE922F7A807B7D07B62C995D79E2
\leftrightarrow "
... )
"2bf29ef00786a6bc"
```
<span id="page-57-1"></span>**work\_get**(*wallet*, *account*)

Retrieves work for account in wallet

Parameters

- **wallet**  $(str)$  $(str)$  $(str)$  Wallet to get account work for
- **account**  $(str)$  $(str)$  $(str)$  Account to get work for

Raises [nano.rpc.RPCException](#page-58-3)

```
>>> rpc.work_get(
... wallet=
˓→"000D1BAEC8EC208142C99059B393051BAC8380F9B5A2E6B2489A277D81789F3F",
... account="xrb_
˓→1111111111111111111111111111111111111111111111111111hifc8npp"
... )
"432e5cf728c90f4f"
```
<span id="page-57-2"></span>**work\_peer\_add**(*address*, *port*)

Add specific IP address and port as work peer for node until restart

Parameters

- **address** ([str](https://docs.python.org/2/library/functions.html#str)) IP address of work peer to add
- **port** ([int](https://docs.python.org/2/library/functions.html#int)) Port work peer to add

Raises [nano.rpc.RPCException](#page-58-3)

```
>>> rpc.work_peer_add(address="::ffff:172.17.0.1", port="7076")
True
```
<span id="page-57-3"></span>**work\_peers**()

Retrieve work peers

```
>>> rpc.work_peers()
[
    "::ffff:172.17.0.1:7076"
]
```
### <span id="page-58-1"></span>**work\_peers\_clear**()

Clear work peers node list until restart

Raises [nano.rpc.RPCException](#page-58-3)

```
>>> rpc.work_peers_clear()
True
```
<span id="page-58-2"></span>**work\_set**(*wallet*, *account*, *work*)

Set work for account in wallet

### **Parameters**

- **wallet**  $(str)$  $(str)$  $(str)$  Wallet to set work for account for
- **account**  $(str)$  $(str)$  $(str)$  Account to set work for
- **work**  $(str)$  $(str)$  $(str)$  Work to set for account in wallet

Raises [nano.rpc.RPCException](#page-58-3)

```
>>> rpc.work_set(
... wallet=
˓→"000D1BAEC8EC208142C99059B393051BAC8380F9B5A2E6B2489A277D81789F3F",
... account="xrb_
˓→1111111111111111111111111111111111111111111111111111hifc8npp",
... work="0000000000000000"
... )
True
```
### <span id="page-58-0"></span>**work\_validate**(*work*, *hash*)

Check whether work is valid for block

Parameters

- **work**  $(str)$  $(str)$  $(str)$  Work to validate
- **hash** ([str](https://docs.python.org/2/library/functions.html#str)) Hash of block to validate work for

Raises [nano.rpc.RPCException](#page-58-3)

```
>>> rpc.work_validate(
... work="2bf29ef00786a6bc",
... hash="718CC2121C3E641059BC1C2CFC45666C99E8AE922F7A807B7D07B62C995D79E2
\leftrightarrow "
... )
True
```
nano.rpc.**RPCClient**

alias of [Client](#page-28-1)

### <span id="page-58-3"></span>**exception** nano.rpc.**RPCException**

Bases: [exceptions.Exception](https://docs.python.org/2/library/exceptions.html#exceptions.Exception)

Base class for RPC errors

## nano.rpc.**doc\_metadata**(*categories*)

Decorator to add doc metadata for docs generation

# CHAPTER 5

Indices and tables

- <span id="page-60-0"></span>• genindex
- modindex
- search

# Python Module Index

<span id="page-62-0"></span>n

nano.accounts, [23](#page-26-2) nano.blocks, [24](#page-27-0) nano.conversion, [24](#page-27-1) nano.rpc, [25](#page-28-0)

# Index

# A

account\_balance() (nano.rpc.Client method), [25](#page-28-5) account block count() (nano.rpc.Client method), [25](#page-28-5) account create() (nano.rpc.Client method), [26](#page-29-3) account\_get() (nano.rpc.Client method), [26](#page-29-3) account\_history() (nano.rpc.Client method), [26](#page-29-3) account info() (nano.rpc.Client method), [27](#page-30-3) account key() (nano.rpc.Client method), [27](#page-30-3) account\_list() (nano.rpc.Client method), [27](#page-30-3) account\_move() (nano.rpc.Client method), [28](#page-31-4) account\_remove() (nano.rpc.Client method), [28](#page-31-4) account\_representative() (nano.rpc.Client method), [28](#page-31-4) account\_representative\_set() (nano.rpc.Client method), [28](#page-31-4)

account\_weight() (nano.rpc.Client method), [29](#page-32-3) accounts\_balances() (nano.rpc.Client method), [29](#page-32-3) accounts\_create() (nano.rpc.Client method), [29](#page-32-3) accounts\_frontiers() (nano.rpc.Client method), [30](#page-33-2) accounts\_pending() (nano.rpc.Client method), [30](#page-33-2) available\_supply() (nano.rpc.Client method),  $31$ 

# B

block() (nano.rpc.Client method), [31](#page-34-4) block\_account() (nano.rpc.Client method), [31](#page-34-4) block\_count() (nano.rpc.Client method), [31](#page-34-4) block\_count\_type() (nano.rpc.Client method), [32](#page-35-2) block\_create() (nano.rpc.Client method), [32](#page-35-2) blocks() (nano.rpc.Client method), [34](#page-37-1) blocks\_info() (nano.rpc.Client method), [35](#page-38-3) bootstrap() (nano.rpc.Client method), [35](#page-38-3) bootstrap\_any() (nano.rpc.Client method), [35](#page-38-3)

# C

call() (nano.rpc.Client method), [35](#page-38-3) chain() (nano.rpc.Client method), [36](#page-39-3) Client (class in nano.rpc), [25](#page-28-5) convert() (in module nano.conversion), [25](#page-28-5)

# D

delegators() (nano.rpc.Client method), [36](#page-39-3)

delegators\_count() (nano.rpc.Client method), [36](#page-39-3) deterministic\_key() (nano.rpc.Client method), [37](#page-40-3) doc\_metadata() (in module nano.rpc), [55](#page-58-4)

## F

frontier\_count() (nano.rpc.Client method), [37](#page-40-3) frontiers() (nano.rpc.Client method), [37](#page-40-3)

# G

generate\_account() (in module nano.accounts), [23](#page-26-3) GENESIS\_BLOCK\_HASH (in module nano.blocks), [24](#page-27-2)

## H

history() (nano.rpc.Client method), [38](#page-41-4)

# K

keepalive() (nano.rpc.Client method), [38](#page-41-4) key\_create() (nano.rpc.Client method), [38](#page-41-4) key\_expand() (nano.rpc.Client method), [38](#page-41-4) krai\_from\_raw() (nano.rpc.Client method), [39](#page-42-3) krai\_to\_raw() (nano.rpc.Client method), [39](#page-42-3)

# L

ledger() (nano.rpc.Client method), [39](#page-42-3)

# M

mrai\_from\_raw() (nano.rpc.Client method), [40](#page-43-4) mrai\_to\_raw() (nano.rpc.Client method), [40](#page-43-4)

# N

nano.accounts (module), [23](#page-26-3) nano.blocks (module), [24](#page-27-2) nano.conversion (module), [24](#page-27-2) nano.rpc (module), [25](#page-28-5)

## P

password\_change() (nano.rpc.Client method), [40](#page-43-4) password\_enter() (nano.rpc.Client method), [40](#page-43-4)

password\_valid() (nano.rpc.Client method), [41](#page-44-4) payment\_begin() (nano.rpc.Client method), [41](#page-44-4) payment end() (nano.rpc.Client method), [41](#page-44-4) payment\_init() (nano.rpc.Client method), [41](#page-44-4) payment\_wait() (nano.rpc.Client method), [42](#page-45-3) peers() (nano.rpc.Client method), [42](#page-45-3) pending() (nano.rpc.Client method), [42](#page-45-3) pending\_exists() (nano.rpc.Client method), [43](#page-46-4) process() (nano.rpc.Client method), [43](#page-46-4) public\_key\_to\_xrb\_address() (in module nano.accounts), [24](#page-27-2)

# R

rai\_from\_raw() (nano.rpc.Client method), [43](#page-46-4) rai\_to\_raw() (nano.rpc.Client method), [43](#page-46-4) receive() (nano.rpc.Client method), [44](#page-47-4) receive minimum() (nano.rpc.Client method), [44](#page-47-4) receive minimum set() (nano.rpc.Client method), [44](#page-47-4) representatives() (nano.rpc.Client method), [44](#page-47-4) republish() (nano.rpc.Client method), [45](#page-48-4) RPCClient (in module nano.rpc), [55](#page-58-4) RPCException, [55](#page-58-4)

# S

search\_pending() (nano.rpc.Client method), [45](#page-48-4) search\_pending\_all() (nano.rpc.Client method), [45](#page-48-4) send() (nano.rpc.Client method), [45](#page-48-4) stop() (nano.rpc.Client method), [46](#page-49-2) successors() (nano.rpc.Client method), [46](#page-49-2)

# U

unchecked() (nano.rpc.Client method), [47](#page-50-3) unchecked\_clear() (nano.rpc.Client method), [47](#page-50-3) unchecked\_get() (nano.rpc.Client method), [47](#page-50-3) unchecked\_keys() (nano.rpc.Client method), [48](#page-51-3)

# V

validate\_account\_number() (nano.rpc.Client method), [48](#page-51-3) version() (nano.rpc.Client method), [48](#page-51-3)

# W

wallet  $add()$  (nano.rpc.Client method), [49](#page-52-4) wallet balance total() (nano.rpc.Client method), [49](#page-52-4) wallet\_balances() (nano.rpc.Client method), [49](#page-52-4) wallet change seed() (nano.rpc.Client method), [49](#page-52-4) wallet\_contains() (nano.rpc.Client method), [50](#page-53-4) wallet\_create() (nano.rpc.Client method), [50](#page-53-4) wallet destroy() (nano.rpc.Client method), [50](#page-53-4) wallet\_export() (nano.rpc.Client method), [50](#page-53-4) wallet\_frontiers() (nano.rpc.Client method), [51](#page-54-4) wallet key valid() (nano.rpc.Client method), [51](#page-54-4) wallet\_lock() (nano.rpc.Client method), [51](#page-54-4) wallet locked() (nano.rpc.Client method), [51](#page-54-4)

wallet pending() (nano.rpc.Client method), [52](#page-55-3) wallet representative() (nano.rpc.Client method), [52](#page-55-3) wallet representative set() (nano.rpc.Client method),  $52$ wallet\_republish() (nano.rpc.Client method), [53](#page-56-4) wallet unlock() (nano.rpc.Client method), [53](#page-56-4) wallet work get() (nano.rpc.Client method), [53](#page-56-4) work\_cancel() (nano.rpc.Client method), [53](#page-56-4) work\_generate() (nano.rpc.Client method), [54](#page-57-4) work\_get() (nano.rpc.Client method), [54](#page-57-4) work\_peer\_add() (nano.rpc.Client method), [54](#page-57-4) work\_peers() (nano.rpc.Client method), [54](#page-57-4) work\_peers\_clear() (nano.rpc.Client method), [55](#page-58-4) work\_set() (nano.rpc.Client method), [55](#page-58-4) work\_validate() (nano.rpc.Client method), [55](#page-58-4)

# X

xrb\_address\_to\_public\_key() (in module nano.accounts),  $24$